UNIVERSIDADE FEDERAL DE GOIÁS INSTITUTO DE INFORMÁTICA

HEUBER GUSTAVO FRAZÃO DE LIMA

# Identificação e Estimativa da Altura de Árvores em Imagens de Satélite e do Google Street View

Goiânia 2016

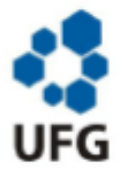

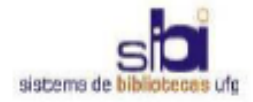

#### TERMO DE CIÊNCIA E DE AUTORIZAÇÃO PARA DISPONIBILIZAR AS TESES E DISSERTAÇÕES ELETRÔNICAS NA BIBLIOTECA DIGITAL DA UFG

Na qualidade de titular dos direitos de autor, autorizo a Universidade Federal de Goiás (UFG) a disponibilizar, gratuitamente, por meio da Biblioteca Digital de Teses e Dissertações (BDTD/UFG), regulamentada pela Resolução CEPEC nº 832/2007, sem ressarcimento dos direitos autorais, de acordo com a Lei nº 9610/98, o documento conforme permissões assinaladas abaixo, para fins de leitura, impressão e/ou download, a título de divulgação da produção científica brasileira, a partir desta data.

1. Identificação do material bibliográfico: [ X ] Dissertação [ ] Tese

#### 2. Identificação da Tese ou Dissertação

Nome completo do autor: Heuber Gustavo Frazao de Lima

Título do trabalho: Identificação e Estimativa da Altura de Árvores em Imagens de Satélite e do **Google Street View** 

#### 3. Informações de acesso ao documento:

**FINÃO<sup>1</sup>** Concorda com a liberação total do documento [ X ] SIM

Havendo concordância com a disponibilização eletrônica, torna-se imprescindível o envio do(s) arquivo(s) em formato digital PDF da tese ou dissertação.

y s v Assinatura do (a) autor (a)

Data: 20 /12 / 2016

Neste caso o documento será embargado por até um ano a partir da data de defesa. A extensão deste prazo suscita justificativa junto à coordenação do curso. Os dados do documento não serão disponibilizados durante o período de embargo.

# Identificação e Estimativa da Altura de Árvores em Imagens de Satélite e do Google Street View

Dissertação apresentada ao Programa de Pós–Graduação do Instituto de Informática da Universidade Federal de Goiás, como requisito parcial para obtenção do título de Mestre em Programa de Pós-graduação em Ciência da Computação.

Área de concentração: Ciência da Computação.

Orientador: Prof. Dr. Ronaldo Martins da Costa

Goiânia 2016

Ficha de identificação da obra elaborada pelo autor, através do Programa de Geração Automática do Sistema de Bibliotecas da UFG.

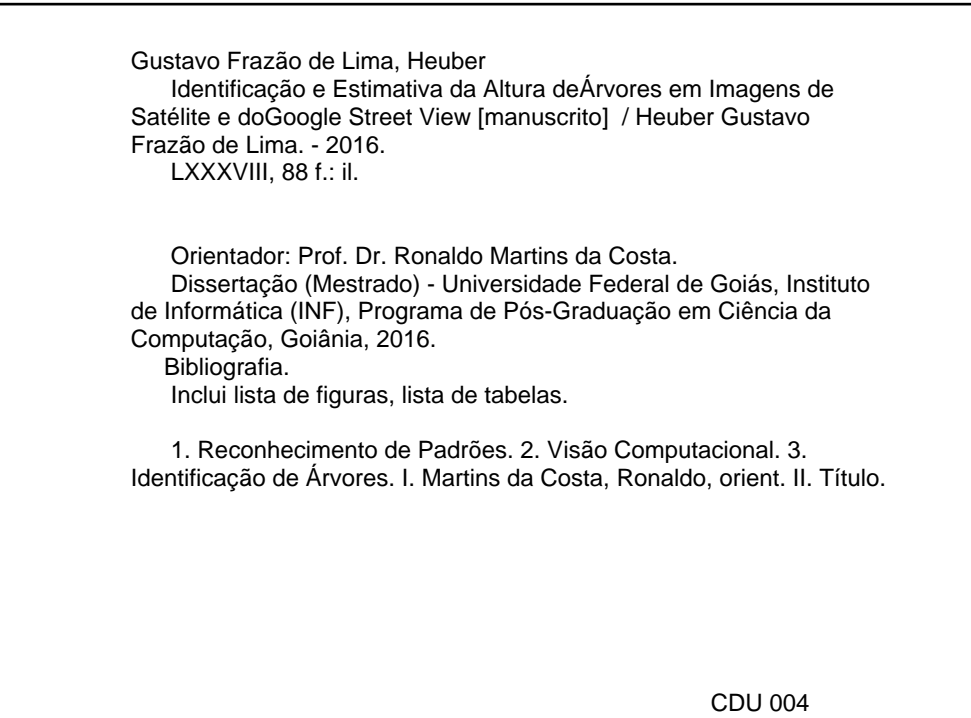

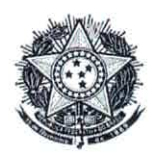

#### MINISTÉRIO DA EDUCAÇÃO UNIVERSIDADE FEDERAL DE GOIÁS **INSTITUTO DE INFORMÁTICA** PROGRAMA DE PÓS-GRADUAÇÃO EM CIÊNCIA DA COMPUTAÇÃO

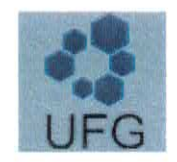

#### $ATA N<sup>o</sup> 30/2016$

#### ATA DA SESSÃO DE JULGAMENTO DA DISSERTAÇÃO DE MESTRADO DE HEUBER GUSTAVO FRAZÃO DE LIMA

Aos vinte dias do mês de dezembro de dois mil e dezesseis, às nove horas, na sala 150 do Instituto de Informática da Universidade Federal de Goiás, Campus Samambaia, reuniu-se a banca examinadora designada na forma regimental pela Coordenação do Curso para julgar a dissertação de mestrado intitulada "Identificação e estimativa da altura de árvores em imagens de satélites e do Google Street View", apresentada pelo aluno Heuber Gustavo Frazão de Lima como parte dos requisitos necessários à obtenção do grau de Mestre em Ciência da Computação, área de concentração Ciência da Computação. A banca examinadora foi presidida pelo orientador do trabalho de dissertação, Professor Doutor Ronaldo Martins da Costa (INF/UFG), tendo como membros os Professores Doutores Fabrizzio Alphonsus Alves de Melo Nunes Soares (INF/UFG) e Sandrerley Ramos Pires (EMC/UFG). Aberta a sessão, o candidato expôs seu trabalho. Em seguida, o aluno foi arguido pelos membros da banca e:

(x) tendo demonstrado suficiência de conhecimento e capacidade de sistematização do tema de sua dissertação, a banca concluiu pela aprovação do candidato, sem restrições.

() tendo demonstrado suficiência de conhecimento e capacidade de sistematização do tema de sua dissertação, a banca concluiu pela aprovação do candidato, condicionado a satisfazer as exigências listadas na Folha de Modificação de Dissertação de Mestrado anexa à presente ata, no prazo máximo de 60 dias, a contar da presente data, ficando o professor-orientador responsável por atestar o cumprimento dessas exigências.

) não tendo demonstrado suficiência de conhecimento e capacidade de sistematização do tema de sua € dissertação, a banca concluiu pela reprovação do candidato.

Os trabalhos foram encerrados às 12 horas. Nos termos dó Regulamento Geral dos Cursos de Pós-Graduação desta Universidade, lavrou-se a presente ata que /lida e julgada conforme, segue assinada pelos membros da banca examinadora.  $\infty$ 

Prof. Dr. Ronaldo Martins da Costa Touro

Prof. Dr. Fabrizzio Alphonsus Alves de Melo Nunes Soares Prof. Dr. Sandrerley Ramos Pires \_

Todos os direitos reservados. É proibida a reprodução total ou parcial do trabalho sem autorização da universidade, do autor e do orientador(a).

#### **Heuber Gustavo Frazão de Lima**

Possui graduação em Análise de Sistemas pela Universidade Salgado de Oliveira onde recebeu o título de Destaque Acadêmico. Possui ainda os títulos de Especialista em Tecnologia da Informação e MBA em Gestão de Tecnologia. Atualmente é analista de sistemas da CELG D e Professor das Turmas de Graduação e Pós Graduação do curso de Análise de Sistemas da Faculdade SENAI Universitário - FATESG e da Universidade Estadual de Goiás - UEG.

Dedico esse trabalho a Deus, o qual é digno de toda honra e toda glória. A minha esposa, mulher virtuosa. Aos meus filhos, que tanto amo. Aos meus pais e irmã que sempre me incentivaram.

## Agradecimentos

Agradecer a Deus pode até parecer um clichê, mas sem Ele eu nada seria! A Ele toda a honra e toda a glória seja dada! Agradeço a Ele por me proporcionar muito mais do que um dia eu sonhei.

Agradeço a minha família, minha esposa Míriam, minha maior incentivadora. Ela acredita muito mais em mim do que eu mesmo posso um dia acreditar. Agradeço os meus filhos Amanda e Gustavo. Espero que um dia compreendam as minhas ausências. Faço, e fiz tudo isso por vocês!

Aos meus pais e familiares que sonharam comigo esse sonho.

O que é uma pessoa sem amigos! Aos meus amigos que muito me apoiaram, principalmente o Leonardo Alexandre que desde o começo me incentivou e orou por mim. Ao amigo Márcio Giovane por me ouvir, ajudar e me animar quando eu mais precisei. Agradeço ao amigo e pr. Mackill, pelos conselhos e incentivos que sempre me dispensou. Ao amigo João Caetano por me oportunizar estar no projeto que me levou a esse programa de estudo. Ao professor Antônio Cruvinel que sempre esteve pronto a me ajudar no momento em que eu mais precisei.

Ao professor e amigo Dr. Ronaldo, sempre disposto a me receber para me orientar. Ao amigo e professor Dr. Anderson, sem as suas dicas e contribuições eu não teria conseguido. Ao professor Dr. Gustavo, o seu pontapé inicial foi fundamental para o sucesso desse projeto.

Aos amigos do curso, vários deles me ajudaram muito! A companhia de vocês foi fundamental. É perfeitamente normal estar em uma caminhada pensando no objetivo que precisamos atingir, mas o mais importante não é somente o objetivo a ser alcançado, o mais interessante é "estar"na caminhada. Uma pena eu ter descoberto tarde que, o melhor do curso, era estar cursando ao lado de vocês.

A CELG por me proporcionar a oportunidade tão sonhada por mim. A UEG pela licença concedida em um momento tão importante da minha vida. A FAPEG pelo suporte financeiro e ao Instituto de Informática da UFG pela estrutura física, pelo quadro de professores, especialmente os do núcleo de visão computacional e reconhecimento de padrões.

A todos vocês, meu muito obrigado.

O mais importante não é somente vencer, mas os obstáculos que superou para chegar até lá

> Tony Dungy, *Treinador de futebol americano*.

### Resumo

Gustavo Frazão de Lima, Heuber. Identificação e Estimativa da Altura de Árvores em Imagens de Satélite e do Google Street View. Goiânia, 2016. [88p](#page--1-0). Dissertação de Mestrado. Instituto de Informática, Universidade Federal de Goiás.

A distribuição de energia elétrica é uma atividade fundamental, já que muitas pessoas dependem deste serviço. Falhas no sistema de distribuição ocorrem a partir de vários fatores que podem danificar o sistema e, portanto, interromper o fornecimento de energia elétrica. Dentre os vários fatores que podem causar problemas, este trabalho propõe a detecção automática de árvores perto ou mesmo sob na rede de distribuição. A fim de evitar que as árvores possam forçar ou mesmo causar a ruptura dos cabos de distribuição, são feitas as podas das árvores que apresentam algum tipo de risco para a rede. No entanto, essa atividade é geralmente o manual fazendo com que as equipes necessitem vasculhar toda a rede para identificar os problemas. O principal objetivo deste trabalho é propor um processo, baseado em visão computacional, que permite a identificação automática de árvores próximas ou sob a rede de distribuição de energia a partir de imagens aéreas fornecidas pelo Google Earth, Google Maps e ainda estimar a altura das mesmas a partir de imagens 2D do Google Street View.

#### **Palavras–chave**

Reconhecimento de Padrões, Visão Computacional, Identificação de Árvores

## Abstract

Gustavo Frazão de Lima, Heuber. Tree Image Identification and Estimation in Satellite Images and Google Street View. Goiânia, 2016. [88p](#page--1-0). MSc. Dissertation. Instituto de Informática, Universidade Federal de Goiás.

The electrical distribution is a critical activity since many people depend of this service. Faults in the distribution system occur from several factors that can damage the system and therefore interrupt the supply of energy. Among the various factors that may cause problems this work proposes a automatic detection of trees near or even in the distribution network. In order to avoid that the trees to force or even rupture of the distribution cables, are made the pruning of the trees that have some kind of risk to the network. However, this activity is usually manual and teams must sift through all the network for problems. The main objective of this work is to propose a process, based on computer vision, which allows the automated identification of nearby trees or under the power distribution network from aerial images provided by Google Earth and even estimate the height of the same from 2D Google Street View images.

#### **Keywords**

Pattern recognition, computer vision, tree identification

## Sumário

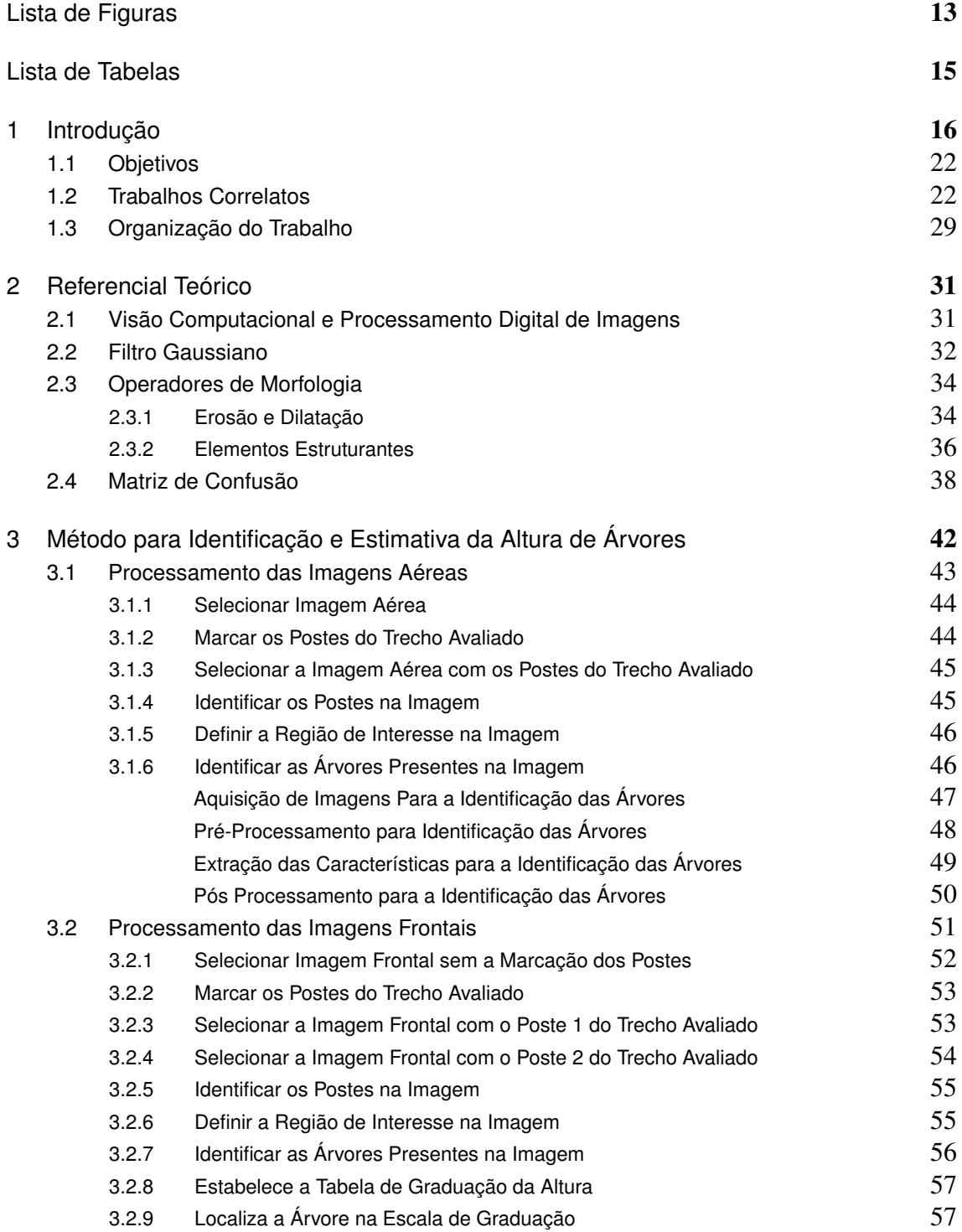

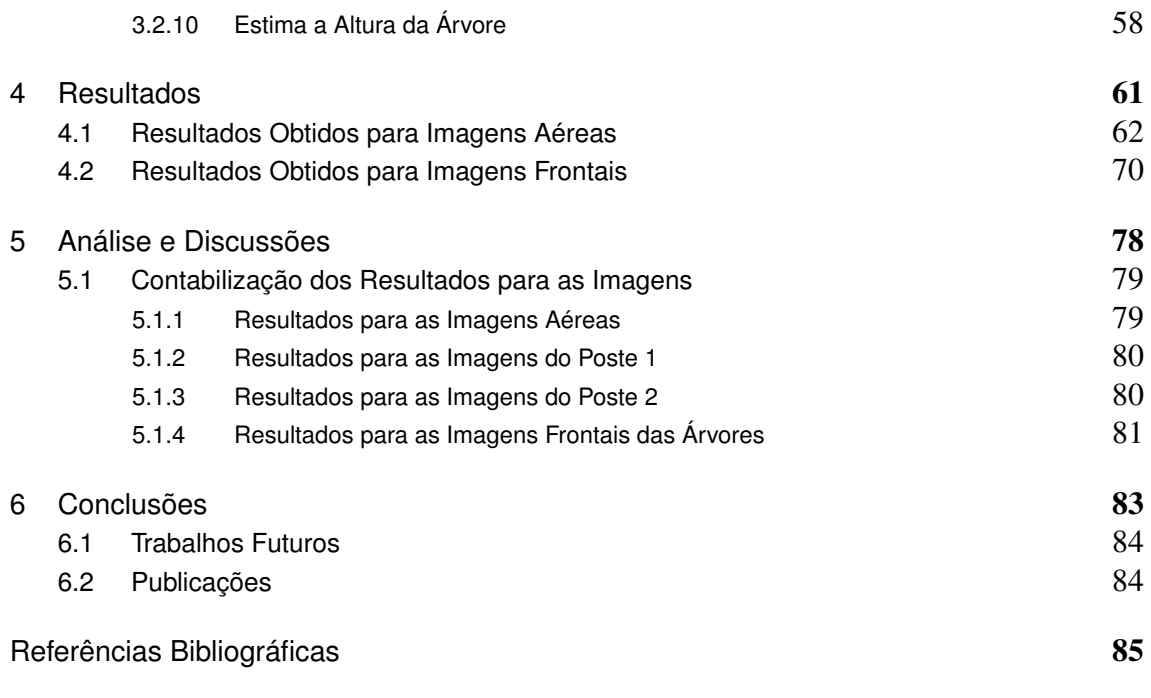

# Lista de Figuras

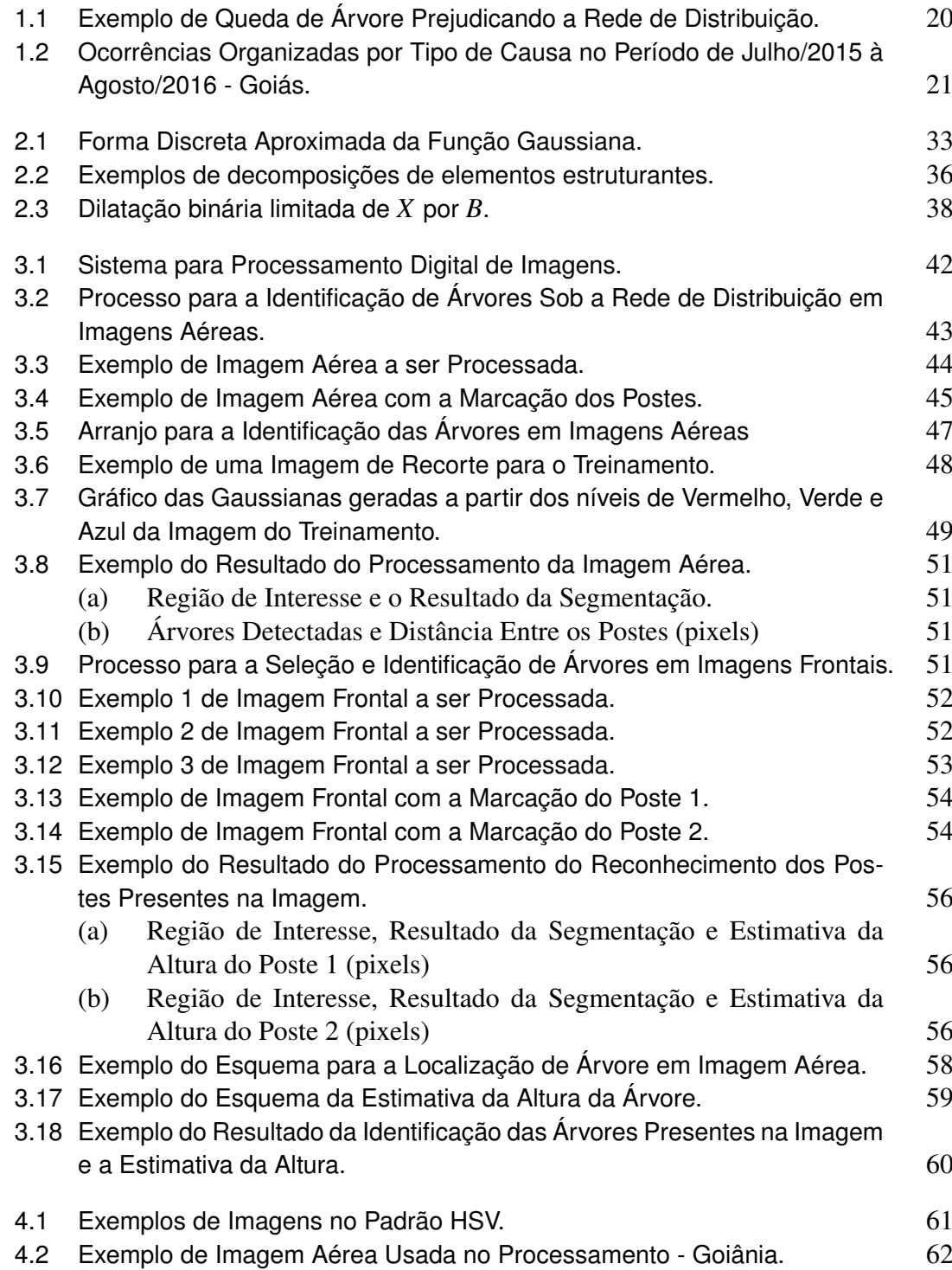

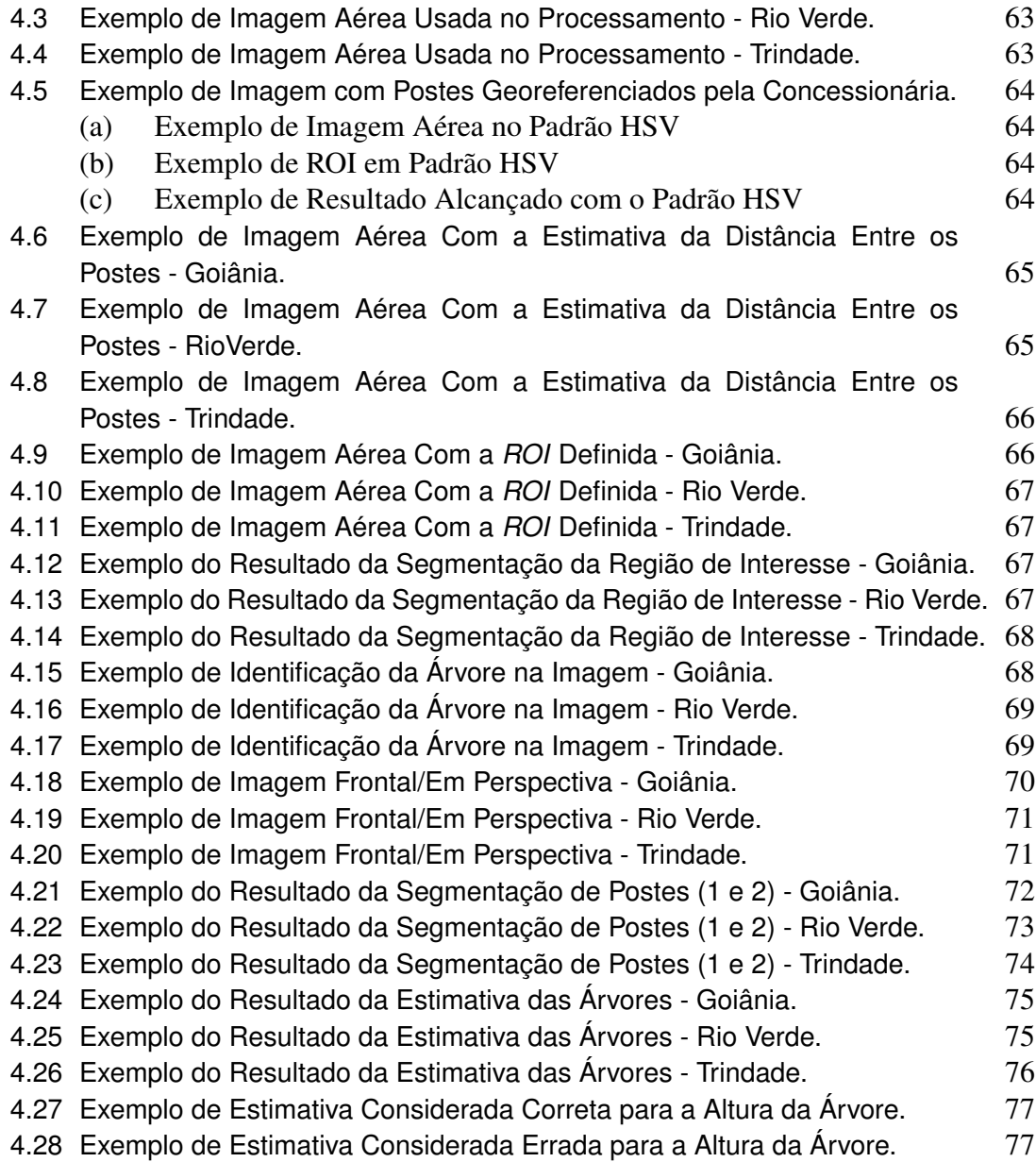

## Lista de Tabelas

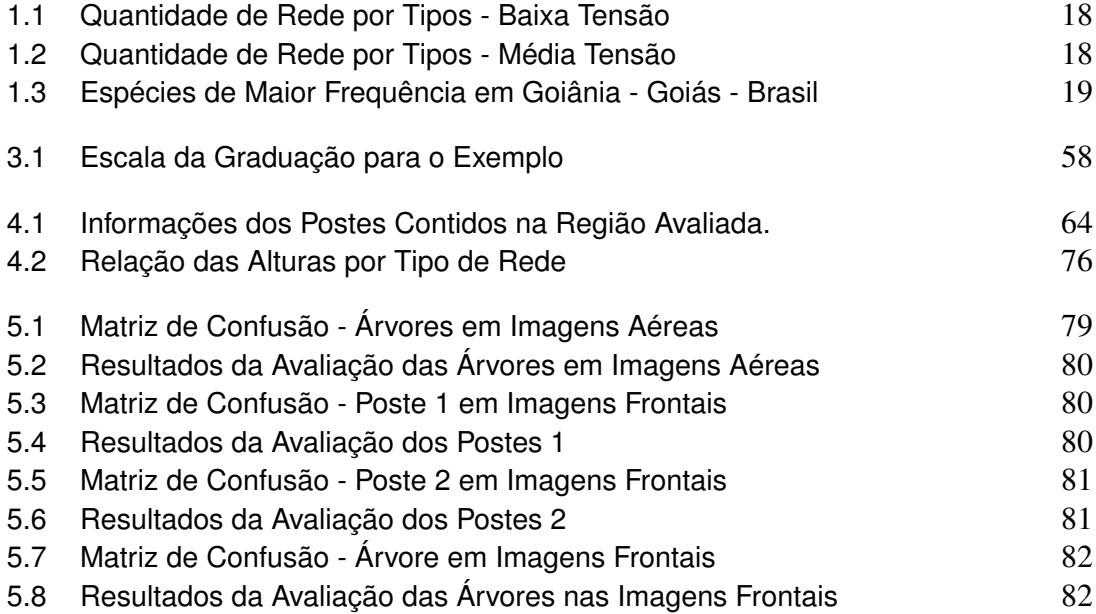

## CAPÍTULO 1

## <span id="page-16-0"></span>Introdução

Uma grande parcela das pessoas vivem em cidades que, nos melhores casos, foram projetadas por arquitetos, engenheiros e urbanistas que prezam, entre outros aspectos, pela a presença de vegetação nessas cidades. Um dos principais objetivos seria proporcionar a melhoria da qualidade do ar além de diminuir a temperatura causada pelo excesso de concreto e asfalto. A vegetação presente nas cidades se concentram principalmente em reservas, parques e bosques que seria o lugar ideal para que as árvores ali plantadas não ofereçam riscos ao sofrerem a ação de ventos e chuvas. Contudo, as árvores de uma cidade nãos e concentram somente em lugares como esses, existe ainda a presença de árvores distribuídas ao longo das vias públicas de forma com que elas estejam próximas as residências das pessoas, afinal, nem todos os moradores tem o privilégio de morar perto de um parque arborizado. Juntamente com as árvores presentes nas vias, encontra-se os elementos do Sistema de distribuição. O objetivo desses elementos é levar a energia entregue pelo sistema de transmissão até o consumidor final.

A Geração, Transmissão e Distribuição são conceitos diferentes no âmbito das concessionárias de energia elétrica. As usinas de energia elétrica são as unidades responsáveis pela geração da energia a ser utilizada pelos consumidores. O conjunto de usinas, ou unidades geradoras de energia, fazem o chamado Sistema de Geração de Energia. Geralmente as usinas são construídas longe dos centros consumidores e é por isso que a eletricidade produzida pelos geradores precisa ser conduzida através de um conjunto de elementos que compõem o chamado Sistema de Transmissão de Energia. No caminho, a eletricidade passa por diversas subestações, onde aparelhos transformadores aumentam ou diminuem sua voltagem, alterando o que é chamado de tensão elétrica. Quando a eletricidade se aproxima dos centros de consumo, as subestações diminuem a tensão elétrica, para que ela possa chegar às residências, empresas e indústrias. A partir daí, os cabos prosseguem por via aérea ou subterrânea. Entretanto, apesar de mais baixa, a tensão ainda não é adequada para o consumo imediato e, por isso, transformadores menores são instalados nos postes de rua para que possam reduzir, ainda mais, a voltagem da energia que vai diretamente para as residências, o comércio e indústrias. Todos esses artefatos fazem parte da chamada Rede de Distribuição de Energia [\[36](#page--1-34)].

Vários fatores podem gerar problemas que afetam a distribuição de energia para os consumidores finais, tais como: sobrecarga do sistema em função de um elevado consumo em um determinado momento, curto circuito na rede de distribuição em consequência de equipamentos sem a devida manutenção, árvores que forçam a rede fazendo com que os cabos se toquem ocasionando curto circuito, ou até mesmo rompimento dos cabos em função de agentes externos, tais como árvores, abalroamento dos postes por carros, caminhões e etc [[17\]](#page--1-35).

Em relação aos equipamentos obsoletos, as concessionárias de energia têm preparado rotinas de manutenção programada onde considera-se o tempo de vida desses equipamentos [[17,](#page--1-35) [16](#page--1-36)], ou ainda a utilização de equipamentos chamados Religadores Automáticos, que tentam religar a energia de forma automática ao detectarem a interrupção [[12\]](#page--1-1). Dessa forma, no momento da ocorrência de algum problema que afetou a rede causando a parada no fornecimento, o religador é acionado tentando estabelecer o fornecimento de energia de forma automática. Em relação ao consumo excessivo, uma prática adotada por alguns países, é a adoção do chamado horário de verão onde a hora nacional é adiantada em 1 hora, fazendo com que o horário de pico, que é no final da tarde, ainda possua luz natural diminuindo o consumo de energia no horário em função da diminuição do uso de luzes artificiais.

Dentre os fatores que podem gerar problemas que afetam a distribuição de energia para os consumidores finais, a relação entre as árvores plantadas nas cidades com a rede de distribuição de energia para os consumidores é um dos que mais afetam as cidades arborizadas, como é o caso de Goiânia, capital do estado de Goiás, Brasil, uma das cidades que fazem parte do objeto deste estudo. Na maioria das cidades as árvores, independentemente do seu porte, de uma forma geral estão posicionadas nas calçadas, mesmo lugar onde estão instaladas as redes elétricas para a distribuição. No caso das cidades brasileiras, a maior incidência do tipo de rede de distribuição, independente do tipo de tensão, é o modelo convencional onde a rede de distribuição está posicionada nas calçadas e os cabos ficam expostos aos agentes externos. Os tipos de rede de distribuição podem ser vistos nas tabelas [1.1](#page-18-0) e [1.2,](#page-18-1) que demonstram basicamente que a maioria da rede da CELG D, concessionária de distribuição de energia do estado de Goiás, é do tipo convencional, onde os cabos de alumínio são nús, ou seja, não possuem nenhum tipo de isolamento ou encapamento. Esse tipo de rede quando um cabo toca o outro, por qualquer que seja a razão, acaba por gerar um curto circuito que pode levar à queda no fornecimento de energia.

<span id="page-18-0"></span>

| Rede Baixa Tensão |                     |               |            |
|-------------------|---------------------|---------------|------------|
| Tensão (V)        | <b>Tipo de Rede</b> | Extensão (km) | $\%$       |
| 220/380           | Convencional        | 4.225,73      | 84,9       |
| 220/380           | Multiplexada        | 660,43        | 13,24      |
| 220/380           | Subterrânea         | 92,74         | 1,86       |
| <b>Total</b>      |                     | 4.978,90      | <b>100</b> |

Tabela 1.1: *Quantidade de Rede por Tipos - Baixa Tensão*

Tabela 1.2: *Quantidade de Rede por Tipos - Média Tensão*

<span id="page-18-1"></span>

| Rede Média Tensão |                     |               |       |
|-------------------|---------------------|---------------|-------|
| Tensão $(V)$      | <b>Tipo de Rede</b> | Extensão (km) | $\%$  |
| 13800             | Compacta            | 266,10        | 11,19 |
| 13800             | Convencional        | 2.092,23      | 88,04 |
| 34500             | Convencional        | 3,79          | 0,15  |
| 13800             | Subterrânea         | 14,31         | 0,62  |
| <b>Total</b>      |                     | 2.376,43      | 100   |

A cidade de Goiânia orgulha-se em ostentar o título de uma das capitais mais arborizadas do Brasil, possuindo uma grande quantidade de árvores plantadas nas ruas da cidade. As principais espécies de árvores, de acordo com o plano diretor de arborização urbana de Goiânia [[3\]](#page--1-37), estão descritas conforme a tabela [1.3](#page-19-0). As principais espécies de árvores presentes na cidade apresentam uma taxa de crescimento que varia entre 0,7m à 1,5m ao ano.

<span id="page-19-0"></span>

| <b>Espécie</b>      | <b>Nome Científico</b> | Quantidade | $\%$    |
|---------------------|------------------------|------------|---------|
| Monguba             | Pachira aquática       | 25.481     | 19,15%  |
| Sibipiruna          | Caesalpinia pluviosa   | 22.687     | 17,05%  |
| Guariroba           | Syagrus oleracea       | 10.432     | 7,84%   |
| Ficus Benjamina     | Ficus benjamina L.     | 6.481      | 4,87%   |
| Sete Copas          | Terminalia catappa     | 6.467      | 4,86%   |
| Ipê de Jardim       | Tecoma stans           | 4.059      | 3,05%   |
| Quaresmeira Roxa    | Tibouchina granulosa   | 3.979      | 2,99%   |
| Palmeira Imperial   | Roystonea borinqueana  | 3.447      | 2,59%   |
| Bauhinia Lilás      | Bauhinia variegata     | 2.289      | 1,72%   |
| Mangueira           | Magifera indica        | 2.276      | 1,71%   |
| Oiti                | Licania tomentosa      | 2.010      | 1,51%   |
| Flamboyant          | Delonix regia          | 1.983      | 1,49%   |
| Areca Bambu         | Dypsis lutescens       | 1.810      | 1,36%   |
| Bauhinia Rosa       | Bauhinia blakeana      | 1.424      | 1,07%   |
| Jambo do Pará       | Syzgium malaccense     | 1.291      | 0,97%   |
| <b>Subtotal</b>     |                        | 96.116     | 72,23%  |
| Outras 313 espécies |                        | 36.945     | 27,77%  |
| <b>Total</b>        |                        | 133.061    | 100,00% |

Tabela 1.3: *Espécies de Maior Frequência em Goiânia - Goiás - Brasil*

Na estação das chuvas a força dos ventos ou até mesmo a força que a chuva exerce sobre a árvore faz com que elas se inclinem sobre a rede, fazendo com que os cabos se encontrem gerando um curto circuito na rede e, por consequência, a interrupção do fornecimento; sem falar na possibilidade da queda dessa árvore sobre a rede de energia fazendo com que os cabos sejam rompidos, como pode ser visto na Figura [1.1,](#page-20-0) o que acarreta um tempo maior de interrupção do fornecimento uma vez que a rede de distribuição precisa ser reparada[[36](#page--1-34), [17](#page--1-35), [16](#page--1-36), [18](#page--1-21)].

<span id="page-20-0"></span>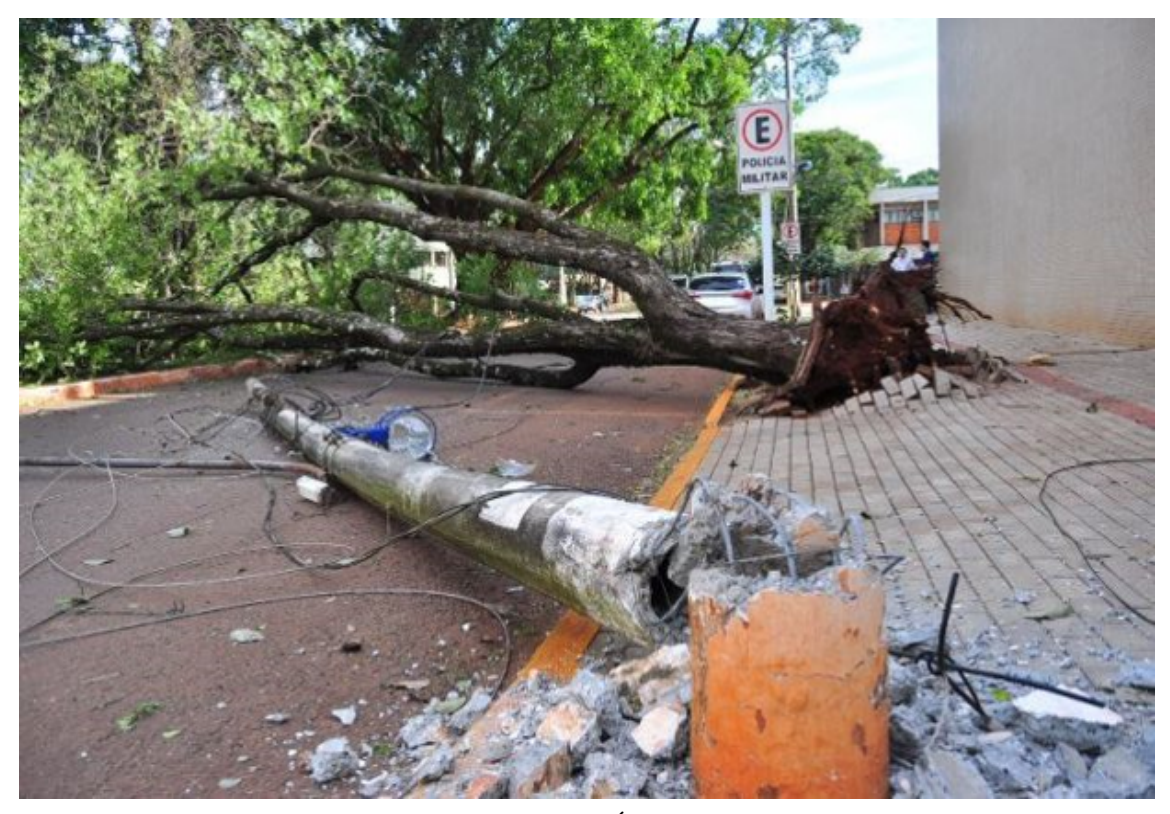

Figura 1.1: *Exemplo de Queda de Árvore Prejudicando a Rede de Distribuição.*

De acordo com a CELG D, no ano de 2015 foram 271.530 ocorrências envolvendo as árvores e a rede de distribuição. Na Figura [1.2](#page-21-0) é possível observar que de julho/2015 à agosto/2016, no estado de Goiás, as interrupções relacionadas às árvores ocuparam, em média, o 3o lugar em registro de ocorrências da CELG D.

<span id="page-21-0"></span>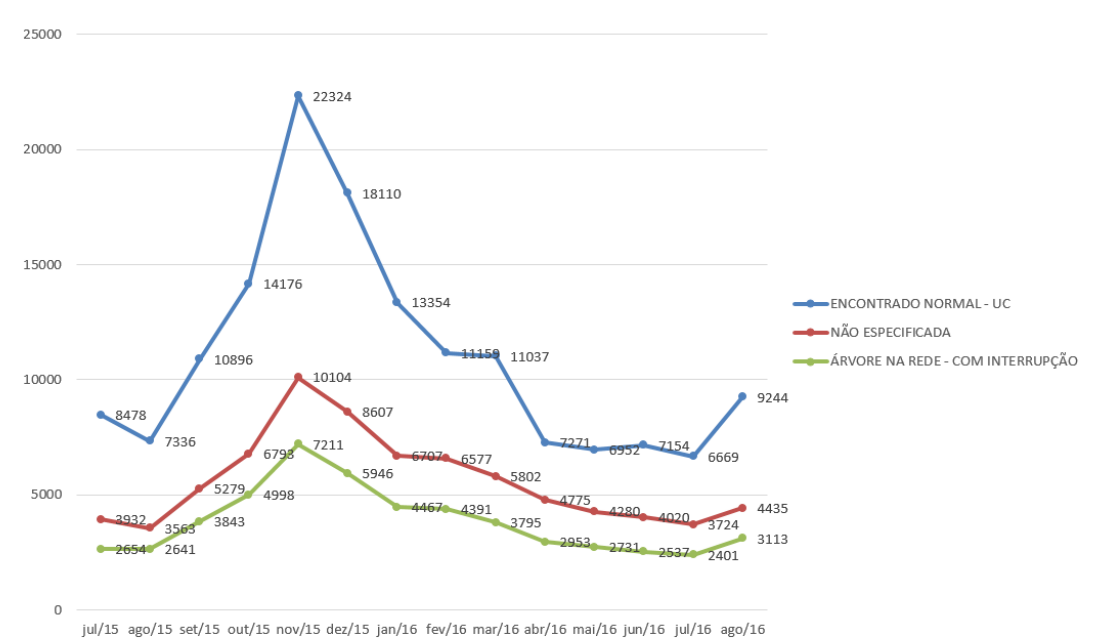

Figura 1.2: *Ocorrências Organizadas por Tipo de Causa no Período de Julho/2015 à Agosto/2016 - Goiás.*

A prevenção para esse tipo de problema é feita através da poda das árvores que estão junto à rede de distribuição. Em geral, o serviço de poda se dá através de cortes programados e através da reclamação do consumidor. Sobre a Poda Programada, ao iniciar a estação das chuvas é promovida a podas das árvores que atrapalham a rede através de um mutirão com essa finalidade. Sobre a poda por reclamação, na maioria das vezes, o consumidor reclama de forma reativa; ou seja, quando o problema já ocorreu e por consequência, o fornecimento de energia já ter sido prejudicado [[17](#page--1-35), [16,](#page--1-36) [18](#page--1-21)]. De acordo com a CELG D, no ano de 2015 foram gastos R\$ 869.740,20 mensalmente com o manejo da vegetação na cidade de Goiânia.

Independente da forma como ocorreu a falha no fornecimento de energia elétrica, as agências de controle da qualidade e fornecimento da energia elétrica costumam estabelecer compensações para os consumidores que tiveram seu o fornecimento de energia elétrico prejudicado. Algumas estabelecem ainda limites para esses indicadores e quando há violação desses limites, a distribuidora deve compensar financeiramente a unidade consumidora. No ano de 2015 a quantidade de multas pagas pela CELG D foi de 13.777.778 multas relativas aos indicadores coletivos de continuidade, que são a DEC (Duração Equivalente de Interrupção por Unidade Consumidora) e a FEC (Frequência Equivalente de Interrupção por Unidade Consumidora) totalizando R\$ 98.401.384,18 em valores pagos aos consumidores [[5,](#page--1-38) [6,](#page--1-39) [7,](#page--1-40) [1\]](#page--1-41).

A concessionária perde receita pelo simples fato dos consumidores deixarem de consumir energia durante o momento da interrupção, e ainda diante da economia a ser gerada com o não pagamento de multas por interrupção, não é do interesse de nenhuma distribuidora de energia ter o fornecimento de energia interrompido ocasionado por árvores tocando ou caindo sobre a sua rede de distribuição. Ou seja, um método de identificação de árvores seria de grande valia na identificação e na antecipação de possíveis problemas de queda de árvores sobre a rede e até mesmo árvores que estão muito próximas da rede de distribuição. Dessa forma com a adoção do processo contido nesse trabalho as concessionárias de energia poderão otimizar os seus recursos na poda programada das árvores possibilitando que as equipes da poda possam ser melhor programadas e destacadas para áreas onde há maior incidência de árvores com probabilidade de ocasionarem falhas na distribuição, tudo isso a partir de uma imagem disponibilizada na internet. Entretanto, um sistema dessa natureza não se restringiria à essa finalidade. Um outro exemplo seria a utilização desse tipo de ferramenta na segurança pública, para prevenção de acidentes ou no planejamento e controle da vegetação em grandes centros urbanos. Na agricultura, este tipo de aplicação pode ser utilizado para dimensionamento e controle de culturas como plantações de frutas, hortaliças e etc [\[40](#page--1-42), [19](#page--1-43), [20](#page--1-44), [46](#page--1-28), [50](#page--1-45)].

## <span id="page-22-0"></span>1.1 Objetivos

A proposta desse trabalho é apresentar um processo para a identificação de árvores que potencialmente prejudicam a rede de distribuição de energia através do processamento de imagens aéreas em baixa resolução captadas de aplicações como o *Google Earth* e/ou *Google Maps*. A proposta ainda permite estimar a altura das árvores através do processamento das imagens em baixa resolução obtidas a partir da ferramenta *Google Street View*. A CELG D, Centrais Elétricas de Goiás - Distribuição, concessionária de distribuição de energia do estado de Goiás, Brasil, é a parceira nesse estudo.

## <span id="page-22-1"></span>1.2 Trabalhos Correlatos

Na literatura, existem trabalhos que identificam árvores e outros objetos através do processamento digital de imagens, visão computacional e o reconhecimento de padrões. A maioria dos trabalhos utilizam-se de imagens de satélite, que na maioria dos casos tratam-se de imagens em alta resolução ou ainda utilizam-se de equipamentos como os scanners terrestres a laser, entre outros tipos de equipamentos. Ou seja, na maioria desses casos as imagens são pagas ou utilizam-se de ferramentas que exigem uma maior aplicação de recursos ou o manuseio das ferramentas por parte de especialistas, como são os casos dos scanners terrestres a laser.

O trabalho de Jtang et al. [\[32](#page--1-46)] demonstrou que a filtragem de dados e a segmentação de imagem são dois passos fundamentais para capturar informações das árvores com base nos dados do LiDAR (sigla inglesa para *Light Detection And Ranging*) que é uma tecnologia ótica de detecção remota que mede propriedades da luz refletida de modo a obter a distância ou outra informação a respeito um determinado objeto distante. O método mais utilizado para determinar a distância a um objeto é a utilização de laser pulsado. No trabalho, JTang et al. [[32\]](#page--1-46) demonstrou um novo método de segmentação de imagens para isolar a árvore individualmente e extrair a altura da árvore e as informações de tamanho das copas das árvores através da fusão de segmentação *Whatershed* controladas pelo marcador e segmentação de *Valley-Following*. Demonstrou-se ainda que esses métodos podem realizar a detecção da borda da copa de forma eficaz em comparação com métodos anteriores porque uma restrição especial de detecção foi adicionada para ela. Entretanto, esse método utiliza-se de equipamentos que necessitam de operação especializada que, em alguns casos, acaba tornando o projeto oneroso em função da necessidade de gastos de recursos para a utilização desse tipo de equipamento.

Já o trabalho de Wulder et al. [[35\]](#page--1-47) utilizou-se da disponibilidade de uma imagem em alta resolução a partir do espaço, a fim de permitir a detecção automática de árvores coníferas. O site de teste foi localizado dentro da Bacias Hidrográficas da Grande Vitória (GVWD sigla em inglês) na ilha de Vancouver, Colúmbia Britânica, Canadá. Wulder et al. [\[35](#page--1-47)] entendeu que imagens com resolução de 1 metro ou mais seriam imagens em alta resolução. Foram aplicados alguns filtros para a detecção de árvores sobre uma área com árvores maduras e imaturas. Dentro do local de ensaio haviam parcelas do terreno em que tenha sido determinada a localização de cada árvore. Os gráficos detalhados foram usados para avaliar a precisão dos métodos utilizados para a detecção de árvore para cada um dos tipos de imagem em alta resolução. As características de cada árvore foram documentadas permitindo uma avaliação das condições que levaram a identificação, ou a falta de identificação, de cada árvore. A comparação das três fontes de dados diferentes, cada uma com 1 metro de resolução, indicou resultados favoráveis para os dados do satélite IKONOS. O IKONOS é um satélite comercial de observação terrestre. Foi o primeiro a obter imagens disponibilizadas ao público com resolução 1 a 4 metros por pixel. Permite a obtenção de imagens multiespectrais e pancromáticas. As imagens do IKONOS começaram a ser vendidas em 1 de Janeiro de 2000 pela empresa *Space Imaging* e atualmente pelas empresas GeoEye e ORBTEC. De acordo com Wulder et al. [\[35\]](#page--1-47) a maior proporção de árvores a partir dos dados extraídos em campo foram identificados com o IKONOS. Embora os resultados utilizando-se imagens do satélite IKONOS tiveram uma maior taxa de falsos positivos do que outras fontes demonstradas no trabalho, existiu uma preferência para os dados de satélite devido as características tais como a facilidade de obtenção desse tipo de imagem, a grande medida dessas imagens, e

ainda a repetitividade e consistência radiométrica sobre uma área maior. Entretanto, esse método utiliza-se de imagens pagas em alta resolução, diferente do que é proposto no presente trabalho.

Pina et al. [[39\]](#page--1-48) mostrou algoritmos para segmentação de oliveiras e reconhecimento das árvores individualmente a partir de imagens espaciais em alta resolução. Os algoritmos foram aplicados com sucesso através da exploração de padrões espaciais típicos apresentados por esta cobertura e são baseados, principalmente, em operadores de morfologia matemática. Entretanto, trata-se de um outro método que necessita de imagens em alta resolução, geralmente originadas a partir de satélites pagos, ou seja, através da compra dessas imagens.

Secord et al. [\[31](#page--1-35)] apresentou uma abordagem para detectar árvores em dados de imagem e alcance aéreos obtidos através do LiDAR. A motivação para este problema veio da modelagem automatizada em 3-D de uma cidade em que tais dados são utilizados para gerar os modelos. De acordo com Secord et al. [[31](#page--1-35)], representar as árvores através desses modelos é uma tarefa problemática porque os dados são geralmente muito pouco amostrados nas regiões onde há incidência de árvores de forma a criar o modelo 3-D preciso das árvores. Por outro lado, incluindo a árvore, os pontos de dados interferem com o passo da poligonalização e do topo de edifícios e outras construções. Portanto, de acordo com Secord et al. [\[31](#page--1-35)] seria vantajoso detectar e remover os pontos que representam as árvores em ambos radares a laser e imagens aéreas. Então Secord et al. [[31](#page--1-35)] propôs um método em dois passos para a detecção da árvore consistindo de segmentação, seguida por classificação. A segmentação foi feita usando um algoritmo simples de crescimento de regiões usando recursos de imagem aérea e LIDAR, como altura, mapa de textura, variação de altura, e as estimativas em um vetor normal. Os pesos para as características foram determinados utilizando um método de aprendizagem aleatório. A classificação foi feita usando o SVM - *Support Vector Machines*, o que permitiu controlar a taxa de erros de classificação. O problema global foi formulado como um problema de detecção binário, e os resultados apresentados como curvas ROC foram apresentados para validar a abordagem. Entretanto, trata-se de um outro método que necessita de imagens em alta resolução e ainda a utilização de equipamentos que podem restringir o alcance da implementação, com é o caso de um LiDAR.

No trabalho de Lähivaara et al. [[47\]](#page--1-49) foi proposta uma nova abordagem computacional para detecção de árvores. O objetivo seria reconstruir as posições, tamanhos e formas das copas das árvores. Isso equivale a, simultaneamente, detectar a localização da árvore e a estimativa das formas dessas árvores, encaixando vários MAC- Modelos de Altura das Copas, ou a sigla em inglês CHM - *Canopy-Height-Model*, e os dados ALS - *Airbone Laser Scanning*. Este problema de estimação foi escrito no quadro inversão Bayesiano. O benefício apontado para a abordagem Bayesiana foi de que ela permite a prévia representação da informação estatística sobre os parâmetros desconhecidos na estimativa. A informação anterior é explicitamente escrita sob a forma de uma distribuição de probabilidades. No trabalho do Lähivaara et al. foi demostrado que a informação prévia está associada com as estatísticas da altura da árvore, altura da copa e largura copa. A hipótese defendida foi de que a utilização de tais informações na estimativa melhora a detecção de árvores em florestas densas, casos onde os métodos de reconstrução existentes geralmente falham. A viabilidade da abordagem proposta foi testada com dados de ALS. As estimativas foram comparadas com medições de campo. Os resultados preliminares demonstraram que as posições e tamanhos das árvores podem ser relativamente bem rastreados, mesmo que as copas das árvores estejam entrelaçadas. Entretanto, tratase de um outro método que necessita de imagens em alta resolução e ainda a utilização de equipamentos que podem restringir o alcance da implementação, com é o caso de um ALS.

No campo da agricultura, o estudo feito por Thamrin et al. [[37\]](#page--1-50) demonstrou que uma das tarefas importantes para uma máquina automática de plantio é detectar as árvores e manter o acompanhamento entre eles a fim de executar as atividades de plantio. Um dos desafios por esta implementação foi quando as árvores são plantadas a uma distância mais larga para uma outra. Portanto, a detecção de cada árvore foi crucial na navegação da máquina automatizada entre as fileiras de árvores em uma determinada fazenda. Assim, o trabalho apresentou um perfil de cada árvore e ainda a técnica de detecção utilizando um único sensor de ultrassom de alto desempenho não intrusivo. A experiência foi realizada tanto para sensor de ultrassom perpendicular, como também o sensor de detecção não perpendicular a fim de diferenciar o perfil desenvolvido por estas abordagens. O método se mostrou bastante eficaz na detecção e reconhecimento das árvores, Entretanto, o método também utiliza-se de equipamentos que necessitam de gastos para a sua utilização e ainda a atividade de um profissional especializado para a operação desse equipamento, elevando os custos do projeto.

O Algoritmo de Contorno Morfológico Multinível Ativo, da sigla em inglês MMAC - *Multi-level Morphological Active Contour*, havia sido proposto para aumentar a eficácia da taxa de reconhecimento de árvores em áreas montanhosas. No entanto, ele foi projetado especificamente para os dados extraídos do LiDAR CHM - *Canopy Height Model*(Modelo da Altura da Copa), que é um satélite específico para a identificação da altura da copa das árvores, o que torna o algoritmo incompatível com qualquer outro tipo de dados de sensoriamento remoto. Para aliviar as restrições de MMAC o trabalho de Wu et al. [\[13](#page--1-51)] propôs um MMAC baseado em análise espectral (SB-MMAC - *Spectral Based*), que retém a estrutura do MMAC substituindo a informação da altura do modelo LiDAR CHM com informação espectral das imagens multiespectrais. A proposta SB-MMAC foi composta de duas fases, detecção a partir das sementes e modelo modificado de contorno ativo. O estudo experimental demonstrou ainda mais a utilidade de SB-MMAC. Mais uma vez, o método provou a sua eficácia e eficiência, mas utiliza-se de equipamentos que necessitam de atendimento especializado e o gasto de recursos para a sua utilização.

Palenichka et al. [\[43](#page--1-52)] abordou a questão da detecção automatizada de árvores em imagens, em particular, no caso do uso de dados do LiDAR com a variação de altura. O método proposto consistiu na combinação de isotrópicos de filtragem multi escalar utilizando um operador otimizado não-linear de imagem para a detecção e reconhecimento de objetos. O método proporcionou uma escala robusta e orientação invariante na localização dos objetos de interesse. O local dos operadores da filtragem adaptada estaria localizado no centro dos potenciais objetos de interesse, como as árvores. A etapa de verificação da árvore consistiu na extração de características nos locais candidatos das árvores e, em seguida, a comparação com os valores de referência. Alguns exemplos de aplicação deste método de filtragem adaptada para as imagens do LiDAR onde existem densos povoamentos florestais e, também, árvores escassamente distribuídas em áreas residenciais foram consideradas e resultados bastante satisfatórios foram alcançados. Enfim, trata-se de mais um método que prova a sua eficácia e eficiência, mas utiliza-se de equipamentos que necessitam de atendimento especializado e o gasto de recursos para a sua utilização.

De acordo com Wallace et al. [\[48](#page--1-53)], o LiDAR está se tornando uma ferramenta cada vez mais utilizada para apoiar os processos de tomada de decisão dentro das operações florestais. Os métodos baseados nas informações das condições de uma floresta com base na distribuição de pontos dentro da copa das árvores foram provados para produzir resultados confiáveis e consistentes. Os métodos baseados em árvores individuais, no entanto, ainda não são utilizados operacionalmente na indústria. De acordo com Wallace et al. [\[48](#page--1-53)] isto se dá devido a problemas na detecção e delineamento de árvores individuais sob a floresta variando as condições que resultem em uma melhor estimação, principalmente em relação às árvores maiores. O objetivo do trabalho de Wallace et al. [\[48](#page--1-53)] foi a utilização de dados do LiDAR de alta resolução captados a partir de uma pequena plataforma multirotor instaladas em um veículo aéreo não tripulado (VANT) para determinar a influência do algoritmo de detecção e da densidade de pontos na precisão e delimitação no momento da detecção das árvores. O estudo foi realizado em uma floresta de *Eucalyptus Globulus* de quatro anos de idade, o que representa um importante estágio de crescimento da árvore para o processo de tomada de decisão no manejo florestal. Cinco rotinas diferentes de detecção das árvores foram implementadas. Uma rotina foi desenvolvida e usada para delinear as árvores diretamente da nuvem de pontos, espaço *voxel*, e o modelo de altura do dossel (CHM). Os resultados sugerem que tanto o algoritmo quanto a densidade de pontos são considerações importantes na precisão da detecção e delimitação das árvores individuais. O melhor desempenho do método foi o que utilizou tanto o CHM e o ponto original da nuvem e ele foi capaz de detectar corretamente 98% das árvores na área

de estudo. Os aumentos na densidade de pontos (de 5 a 50 pontos / m2) conseguiu melhorias significativas (de até 8%) na taxa de omissão em comparação com os algoritmos que fizeram uso da alta densidade de dados. Mais uma vez, o método provou a sua eficácia e eficiência, mas utiliza-se de equipamentos que necessitam de pessoas especializadas e ainda o investimento de recursos financeiros para a sua utilização.

Os métodos de detecção de árvores estão cada vez mais presentes, e melhoraram o manejo e a tomada de decisão em domínios florestais, silviculturas, entre outros, principalmente com a crescente disponibilidade de imagens de satélite. A detecção automática sobre essas imagens espaciais em alta resolução tem como objetivo determinar as posições das árvores e os tamanhos das copas dessas árvores. No trabalho de Zhou et. al [[30\]](#page--1-54), foi usado um modelo matemático baseado em um processo que utiliza-se de um ponto marcado em cada árvore e ainda com o uso de algoritmos de detecção de plantações, a fim de analisar a plantação de eucaliptos no Brasil, utilizando-se de 2 imagens óticas adquiridas pelo satélite WorldView-2. Foram realizadas tentativas de detecção simultâneas em 2 imagens de datas diferentes (multi-data), que estimou individualmente a copa de cada árvore e sua variação durante o período. Enquanto que, para a maioria dos métodos de detecção, apenas o estado estático das copas no momento da aquisição de uma imagem é estimado. A relevância da detecção foi discutida no trabalho, considerando o desempenho do algoritmo de detecção na localização das árvores e na estimativa do tamanho da copa. Então, o crescimento das copas das árvores é deduzido a partir da interpretação dos resultados e a comparação com a dinâmica esperada das populações correspondentes. Dessa forma o algoritmo proposto se tornou eficiente, entretanto utiliza-se de marcação na árvore para a estimativa da altura da árvore além da utilização de imagens pagas de satélite.

O trabalho de Chen [[24\]](#page--1-55) apresenta uma abordagem escalável para detecção de árvore em grandes paisagens urbanas utilizando dados do LiDAR. Semelhante a outros trabalhos que utilizaram de processamento digital de imagens, o método consistiu de segmentação, seguido por classificação. No entanto, a abordagem não usou a informação de cor ou imagens aéreas e, portanto, se tornou mais aplicável em outros casos. Especificamente, foram utilizados um conjunto de dados norte-americano, contendo 125 milhões de dados de LiDAR, com mais de 3 km2, e um conjunto de dados europeu, contendo 200 milhões de LiDAR que retorna algo em torno de 7 km2. Para ambos os conjuntos de dados, relatou-se uma taxa de precisão de mais de 95%. A proposta demonstrou ser bastante interessante, principalmente pelo fato da alta taxa de precisão. Contudo, como a maioria dos trabalhos correlatos, utilizou de dados de LiDAR, o que o torna diferente da proposta desse trabalho.

Da mesma forma que o trabalho anterior, o método de Ma et al. [\[28\]](#page--1-56), apresentou uma abordagem para a detecção e localização de árvores usando dados do LiDAR. A

motivação para este problema vem de planejamento e gestão urbana, em que dados do LiDAR são usados para obter informações das cidades. Como o eco característico dos dados LiDAR é sensível para as árvores, foi proposto um método em três passos para a detecção de árvore que consistiu em um pré-processamento de dados, pontos de extração das árvores e conectividade e fusão, o que fizeram pleno uso das informações do eco obtidos do LiDAR, apontando para obter a localização das árvores nas áreas urbanas. O método se mostrou bastante consistente e confiável, entretanto, utiliza-se de um laser para obter os dados essenciais para a detecção, o que difere da proposta desse trabalho.

Os últimos desenvolvimentos em veículos aéreos não tripulados (VANTs) e sistemas de detecção associados tornaram estas plataformas cada vez mais atraentes para a comunidade de sensoriamento remoto. A grande quantidade de detalhes espaciais contidos nessas imagens abre a porta para avançadas aplicações de monitoramento. No trabalho de Malek et al. [[45\]](#page--1-57) essa tecnologia foi utilizada para a detecção automática de palmeiras. Dada uma imagem VANT adquirida ao longo de uma fazenda de palmeiras, extraiu-se primeiramente um conjunto de pontos chaves - *keypoint*, usando a Transformação de Recurso em um Escala Invariante - SIFT para a sigla em inglês de *Scale-invariant Feature Transform*. Em seguida, foram analisados esses pontos-chave com uma máquina de classificação supervisionada a priori (ELM, da sigla em inglês), e em um conjunto de palmeiras com e sem pontos-chave. Como saída, o classificador marcou cada palmeira detectada por vários pontos-chave. Em seguida, a fim de capturar a forma de cada árvore, a proposta foi de mesclar esses pontos com um método de contorno ativo com base no nível de conjuntos (LS, da sigla em inglês para *Level Sets*). Finalmente, foi analisada a textura das regiões obtidas com padrões binários locais (LBP da sigla em inglês para *Local Binary Patterns*) para distinguir palmeiras de outras vegetações. Experimentalmente, os resultados obtidos nas imagens dos VANTs com 3,5 cm de resolução espacial e adquiridas em mais de duas fazendas diferentes confirmaram a promissora capacidade do trabalho proposto. Entretanto, como foi dito inicialmente, o trabalho de Malek et al. [[45\]](#page--1-57) utiliza-se da tecnologia dos VANTs, que em alguns casos, exigem-se o investimento de recursos na utilização desse tipo de equipamento.

O trabalho de Santos et al. [\[15\]](#page--1-58) apresentou o desenvolvimento de um filtro de detecção automática de sombras presentes em imagens de alta resolução. As sombras são elementos que permitem a obtenção de informação de vizinhança dos objetos presentes em imagens aéreas, bem como auxiliar na análise de fluxo de tráfego entre outras aplicações. Por outro lado, são elementos indesejáveis na análise de imagens digitais, principalmente porque ofuscam a informação de cor ou intensidade do objeto sobre o qual é projetada. Várias técnicas de processamento digital de imagens e tratamento radiométrico diferenciado estão sendo implementadas com a finalidade de solucionar o problema automaticamente. O objetivo do trabalho de Santos et al. [[15\]](#page--1-58) propôs um filtro

de detecção automática de sombras (*Shadows Automatic Detection* - SAD para a sigla em inglês), que foi testado em imagens de alta resolução tomadas por câmeras. Nos experimentos realizados, os resultados mostraram que o filtro proposto foi eficiente e adequado na detecção automática de sombras em imagens de alta resolução, mas que conforme descrição, utiliza-se de imagens em alta resolução.

Disperati et al. [[9\]](#page--1-59) realizou um trabalho que trata do delineamento semiautomático de copas de árvores através de suas sombras periféricas observadas em fotografia aérea de alta resolução. O estudo foi realizado em área de dois hectares da Floresta Nacional de Irati, PR, utilizando-se a técnica de interpretação, nos formatos analógico e digital, em uma fotografia aérea de 70 mm colorida normal, na escala de 1:1.000, e dados obtidos em campo. A metodologia consistiu na transformação das três bandas originais da fotografia colorida digital em apenas uma e na separação da componente sombra dos demais alvos restantes da imagem, através de um limiar. A partir dos resultados, verificou-se que: a) as sombras podem ser visualizadas em clareiras existentes na floresta, entre os galhos e entre as copas das árvores; b) a imagem resultante evidencia a inconsistência de se mapearem as copas exclusivamente pelas sombras periféricas; c) o resultado insatisfatório foi atribuído ao tipo de floresta natural considerado; d) a técnica mostrou-se promissora como ferramenta adicional de realce de imagem; e e) faz-se necessário desenvolver maior número de pesquisas para se obterem resultados conclusivos. As técnicas presentes no trabalho de Disperati et al. [\[9](#page--1-59)], poderão ser combinadas com as técnicas presentes nesse trabalho.

Já o trabalho de Choukuljaratsiri et al. [\[8](#page--1-60)] explorou métodos de detecção de campos verdes em imagens visíveis de satélites através da aplicação da técnica de combinação do índice vegetativo (COM da sigla em inglês para *Combination of Vegetative Index*), e desenvolvendo dois métodos que são versões da COM aprimorados para aumentar a precisão da detecção. Um experimento foi conduzido em imagens de satélite de 6 locais e 4 níveis de zoom obtidos através do *Google Maps API*. Os resultados mostraram que os métodos propostos melhoraram a precisão de detecção no conjunto de imagens de teste. Esse trabalho se assemelha em muito com o trabalho descrito nessa dissertação, entretanto detecta somente os campos verdes.

## <span id="page-29-0"></span>1.3 Organização do Trabalho

Esse trabalho está estruturado em seis capítulos. No primeiro capítulo é apresentada a introdução da pesquisa. No segundo capítulo detalha-se o referencial teórico das principais tecnologias utilizadas no trabalho. No terceiro capítulo, é demonstrada a construção e o funcionamento das rotinas para a identificação e estimativa da altura da árvore; a base de dados com as cenas e imagens selecionadas para os processamentos executados; como foram feitas as identificações e estimativas de altura das árvores; como foi feita a análise estatística e o reconhecimento de padrões. No quarto capítulo apresenta-se os resultados da detecção e estimação da altura das árvores nas cenas avaliadas, da análise estatística e da aplicação dos algoritmos de reconhecimento de padrões. No quinto capítulo faz-se uma análise e discussão acerca dos resultados encontrados e suas limitações. Por fim, no capítulo seis apresenta-se as conclusões alcançadas, as contribuições da pesquisa e sugestões para trabalhos futuros.

## $CAPITUIO 2$

## <span id="page-31-0"></span>Referencial Teórico

Neste capítulo são descritas as principais tecnologias utilizadas neste trabalho, são demostrados o estado da arte dessas tecnologias e alguns de seus principais conceitos.

## <span id="page-31-1"></span>2.1 Visão Computacional e Processamento Digital de Imagens

O termo Visão computacional, em alguns casos, é confundido com as atividades da computação gráfica. Entretanto são duas áreas diferentes que trabalham com imagens. A computação gráfica (CG) pode ser entendida como a geração de imagens a partir de informações e a visão computacional (VC) é a geração de informações a partir de imagens; ou seja; praticamente áreas opostas uma da outra. Os objetivos do uso do processamento digital de imagens (PDI) consistem na melhoria da formação visual para a interpretação humana e no fornecimento de subsídios para a sua interpretação, inclusive gerando produtos que possam ser posteriormente submetidos a outros processamentos[\[41](#page--1-61)],[\[22](#page--1-62)],[\[33](#page--1-63)].

A visão computacional procura integrar as áreas de processamento digital de imagens e inteligência artificial, tendo como objetivo a obtenção de algoritmos capazes de interpretar o conteúdo visual de imagens. Suas aplicações estão presentes em diversos segmentos tecnológicos que envolvem análise de imagens, reconhecimento de padrões e controle inteligente, abrangendo múltiplas áreas do conhecimento, tais como agronomia, astronomia, biologia, biometria, medicina e muitas outras. Constitui, portanto, uma área multidisciplinar com muitas aplicações práticas.

Interpretar uma imagem é entender as suas características através de funções matemáticas, como por exemplo, uma imagem monocromática pode ser descrita por uma função *f(x,y)* de intensidade luminosa, sendo o seu valor *f*, em qualquer ponto de coordenadas espaciais *(x,y)*, proporcional ao brilho da imagem (ou níveis de cinza) naquele ponto. Já no caso de uma imagem que possui informações em intervalos ou bandas distintas de frequência, é necessária uma função *f(x,y)* para cada uma das bandas

[\[41](#page--1-61)]. É o caso de imagens coloridas no padrão RGB, do inglês *Red, Green and Blue*, que são formadas pela informação de cores primárias, como vermelho, verde e azul.

## <span id="page-32-0"></span>2.2 Filtro Gaussiano

Filtros são processos que tem por finalidade salientar determinados aspectos em imagens digitais ou reduzir ruídos. Esses ruídos podem ter sido introduzidos na imagem durante o processo de aquisição da imagem, devido a limitações de hardware, no processo de quantização e digitalização, pelo excesso de compressão da imagem, problemas na transmissão entre outros. Um filtro do tipo Passa Baixa deixa passar as baixas frequências, mas elimina os valores relacionados às altas frequências. Portanto, o efeito deste filtro é o de suavização da imagem, uma vez que as altas frequências que correspondem às transições abruptas que são atenuadas. A suavização tende pelo mesmo motivo, diminuir o ruído em imagens.

De acordo com o que a frequência dos detalhes eliminados ou mantidos na imagem os filtros podem ser classificados nas classes: filtro passa baixas, filtro das médias ou passa banda e filtro passa alta.

Um filtro do tipo Passa Baixas deixa passar as baixas frequências, mas elimina os valores relacionados às altas frequências. Portanto, o efeito deste filtro é o de suavização da imagem, uma vez que as altas frequências que correspondem às transições abruptas são atenuadas. A suavização tende pelo mesmo motivo, diminuir o ruído em imagens

Um filtro Passa Banda (ou filtro das médias), deixará presente nas imagens apenas os valores dos sinais correspondentes à determinada frequência eliminando os demais valores. Seu efeito visual depende da faixa predefinida e geralmente é projetado para salientar aspectos determinados, eliminar ruídos ou imperfeições presentes em uma frequência conhecida.

Um filtro passa alta deixa passar as altas frequências, mas elimina os valores relacionados às baixas frequências. O efeito visual deste tipo de filtro é de tornar as transações entre diferentes regiões da imagem mais nítidas. O efeito indesejado é o de enfatizar o ruído que possa existir na imagem.

O filtro gaussiano também é muito utilizado para suavização de imagens, com a diferença de não preservar as arestas uma vez que não considera a diferença das intensidades. Ele possui dois parâmetros, a dimensão da janela e um valor para o desvio padrão máximo sigma. Seu comportamento é similar ao filtro passa baixa, isto é, a suavização de imagens. O quanto a imagem será suavizada está relacionado ao desvio padrão sigma, isto é, quanto maior o sigma, mais a imagem é suavizada, não dependendo muito do parâmetro referente a dimensão da janela. Quanto maior o sigma, maior o

número de *pixels* cujo valor é diferente de zero, o que leva os *pixels* vizinhos a terem maior influência em cada ponto, realizando uma suavização maior na imagem [\[41](#page--1-61)].

O filtro Gaussiano em 1-D tem a forma:

$$
G(x) = \frac{1}{\sqrt{2\pi\sigma}}e - \frac{x^2}{2\sigma^2}
$$
 (2-1)

onde sigma é o desvio padrão.

Em 2-D, sua forma isotrópica (*ie* circularmente simétrica) é dada pela equação:

$$
G(x,y) = \frac{1}{2\pi\sigma^2}e - \frac{x^2 + y^2}{2\sigma^2}
$$
 (2-2)

<span id="page-33-0"></span>Considerando que a imagem é armazenada como uma coleção de pixels discretos que nós precisamos produzir uma forma discreta de distribuição Gaussiana para obter um núcleo de convolução (máscara ou kernel), este seria teoricamente infinitamente grande, mas na prática se zera aproximadamente a uma distância de três unidades (ou pixels) do centro. A Figura [2.1](#page-33-0) mostra a forma inteira 5x5 do kernel da Gaussiana para  $\sigma = 1.0$ .

| 273 |   | 4  |    | 4  |   |
|-----|---|----|----|----|---|
|     | 4 | 16 | 26 | 16 | 4 |
|     | 7 | 26 | 41 | 26 | 7 |
|     | 4 | 16 | 26 | 16 | 4 |
|     |   | 4  |    | 4  |   |

Figura 2.1: *Forma Discreta Aproximada da Função Gaussiana.*

Um forma mais rápida é, ao invés da convolução em 2-D fazer primeiro uma convolução em 1-D na direção *x* e depois usar a mesma máscara 1-D da Gaussiana na direção *y*. Para filtros Gaussianos com maiores desvios padrões podem-se montar outra máscara, mas o mais usual é passar a mesma máscara mais de uma vez na imagem. Os filtros Gaussianos são muito úteis também em Biologia Computacional e Visão, pois no processo de visão algumas células têm forma de resposta aproximadamente Gaussiana. O uso do filtro Gaussiano é suavizar (*smoothing*, *blur*) a imagem , quase da mesma forma que o filtro de média. O resultado será tão mais suave quanto maior o valor de sigma, desvio padrão da gaussiana usada. Desvios padrões maiores também fazem com que a máscara deva ser maior para uma representação adequada. Por não ter todos

os pesos iguais como o filtro da média, o filtro Gaussiano faz uma suavização mais delicada, preservando mais os contornos que o de média. Mas as melhores justificativas para o seu uso e seu melhor desempenho se relaciona com sua resposta no domínio das frequências. A maioria dos filtros de suavização (o de média é uma exceção) são baseados na convolução agindo como passa baixas no domínio das frequências. Isso significa que removem frequências espaciais depois de um certo valor. Suas diferenças assim são mais bem entendidas se olharmos para as suas formas depois de transformados por *Fourrier*, [\[14](#page--1-64)].

Os filtros atenuam as altas frequências, mas o de média tem caráter oscilatório. O próprio formato da curva Gaussiana é preservado no domínio das frequências, isto é, continua sendo uma Gaussiana. Isto faz com que ele seja adequado em combinações com outros em técnicas detecção de lados e seja usado para derivar outros.

## <span id="page-34-0"></span>2.3 Operadores de Morfologia

Uma forma de resolver problemas de processamento de imagens é através da utilização de um conjunto de funções baseados na morfologia matemática. Esta teoria diz que é possível fazer transformações entre as matrizes das imagens, operações esses que são chamados de operações morfológicas. Na morfologia matemática existem quatro classes básicas de operadores: dilatação, erosão, antidilatação e antierosão, chamadas de operadores elementares. Banon e Barrera [[39\]](#page--1-48) provaram que todos os operadores morfológicos invariantes por translação podem ser obtidos a partir de combinações de operadores elementares juntamente com as operações de união e intersecção. Usando estes operadores elementares é possível construir uma linguagem formal, a linguagem morfológica, e sua implementação é chamada de máquina morfológica [[25\]](#page--1-65).

#### <span id="page-34-1"></span>2.3.1 Erosão e Dilatação

Existem várias formas de escrever a erosão e a dilatação binária. Uma das mais usadas é a *subtração de Minkowski* e a *soma de Minkowski*, respectivamente. Seja *E* um grupo Abeliano. Um grupo Abeliano trata-se de um conjunto com uma operação de adição e as propriedades comutativa, associativa, existência do elemento neutro e existência do oposto. Sejam *X* e *B* dois subconjuntos de *E*. A *subtração de Minkowski* é um subconjunto de *E* definida da seguinte forma:

$$
X \ominus B = \{x \in E : B_x \subset X\},\tag{2-3}
$$

onde *B<sup>x</sup>* é a translação de *B* por *x* [\[25](#page--1-65)]. Esta translação pode ser interpretada como a vizinhança *B* de *x*. Em morfologia matemática, o conjunto *B* é chamado de elemento estruturante. A notação da subtração de *Minkowski* também é particular,  $\varepsilon_B(X)$  lê-se erosão de *X* por *B*. Analogamente, a *soma de Minkowski* é definida da seguinte forma:

<span id="page-35-0"></span>
$$
X \oplus B = U\{X_y : y \in B\}.
$$
\n(2-4)

A notação usada em morfologia matemática para a *soma de Minkowski* é  $\delta_B(X)$ lê-se dilatação de *X* por *B*. Seja *X <sup>c</sup>* o complemento de *X*. Então a *subtração de Minkowski* pode ser obtida através da *soma de Minkowski* e vice-versa [[49\]](#page--1-50), isto é,

<span id="page-35-1"></span>
$$
X \ominus B = \{x^c \oplus B\}^c. \tag{2-5}
$$

Serão apresentadas a seguir algumas definições para deixar conceitualmente consistentes as implementações que serão descritas a partir do próximo capítulo e a teoria de morfologia matemática. Sejam *E* e *K* dois conjuntos quaisquer finitos e não vazios. Um operador ψ entre *E* e *K* é definido como um mapeamento de *E* em *K* e denotado  $ψ : E → K$  ou  $ψ ∈ K^E$ .

O conjunto *P*(*E*) de todos os subconjuntos de *E*, com a relação usual de inclusão entre subconjuntos, é um reticulado completo e é chamado de conjunto das partes de *E*. As operações de ínfimo e supremo são, respectivamente, as operações de intersecção e união entre subconjuntos. Um elemento *X ⊂ P*(*E*) pode representar, por exemplo, uma imagem binária se *X ∈ {*0*,*1*} E* o valor de um elemento de *E* é 1 se ele pertence a *X* e 0, caso contrário.

Seja uma imagem digital, ou simplesmente imagem, como sendo uma função do reticulado *K E* . Assim, se *f* é uma imagem então *f ∈ K E* . O conjunto *E* representa o domínio da imagem podendo ser unidimensional se *E ⊂ Z*, onde Z representa o conjunto dos números inteiros e bidimensional, se *E ⊂ ZxZ*. Existem também imagens tridimensionais, imagens com domínio em uma grade hexagonal, imagens representadas por grafos, etc. Sem perda de generalidade, seja a origem de uma imagem definida no pixel zero no caso unidimensional (pixel mais à esquerda) e (0, 0) no caso bidimensional (topo esquerdo da imagem). O conjunto *K* representa o contra domínio da imagem ou os valores que os pontos da imagem podem assumir. Para as imagens binárias considere  $K = \{0, k\}$ , onde k é um valor diferente de 0, por exemplo,  $k = 1$  ou  $k = \infty$ . Para as imagens em níveis de cinza considere o intervalo  $K = [0, k]$ , onde  $k = 255$  para imagens com níveis de cinza representadas no tipo byte. Para representação computacional será definida uma imagem em uma matriz com domínio em E e o tipo desta matriz representa os níveis de cinza [[34\]](#page--1-44). Observe que esta representação se refere às imagens tratadas neste texto, ou seja, imagens unidimensionais ou bidimensionais, dos tipos binários ou em níveis de cinza. Para imagens representadas por grafos, por exemplo, a estrutura de dados é mais complexa. Apesar desta variedade de possibilidades de tipos de imagens, todos

os algoritmos apresentados neste trabalho são genéricos quanto ao domínio *E*. O que muda são as implementações nas linguagens de programação de propósito geral, como C e MATLAB.

#### <span id="page-36-0"></span>2.3.2 Elementos Estruturantes

As seguintes propriedades das operações de *Minkowski* produz um método para a decomposição de elemento estruturante [[49\]](#page--1-50):

$$
\varepsilon_A\left(X\right) = \varepsilon_A\left(\varepsilon_B\left(X\right)\right) \tag{2-6}
$$

e

$$
\delta_A \oplus B(X) = \delta_A (\delta_B(X)) \tag{2-7}
$$

Por exemplo, uma dilatação por um elemento estruturante 33 é equivalente a realizar duas dilatações unidimensionais 13 e 31. Outro exemplo é obter o elemento estruturante octagonal a partir de dois elementos estruturantes 33 [\[21](#page--1-66)]. Como ilustrados, respectivamente, nas duas somas de *Minkowski* da Figura [2.2,](#page-36-1) [\[21](#page--1-66)]. Como consequência desta decomposição, seja a soma de *Minkowski* generalizada definida como segue:

$$
B_G = B_1 \oplus \cdots \oplus B_k, \tag{2-8}
$$

<span id="page-36-1"></span>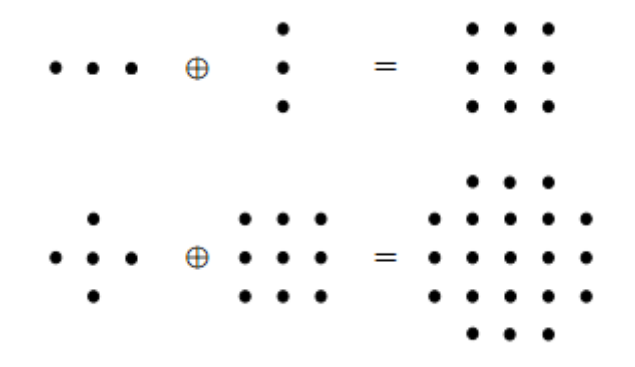

Figura 2.2: *Exemplos de decomposições de elementos estruturantes.*

onde *{B*1*,···,Bk}* são elementos que decompõem *BG*. Assim,

$$
\varepsilon B_G(f) = \varepsilon B_k(\cdots(\varepsilon B_1(f))\cdots)e
$$
 (2-9)

e

$$
\delta B_G(f) = \delta B_k(\cdots(\delta B_1(f))\cdots) \tag{2-10}
$$

Quando existe um único *B* que decompõe *BG*, escrevemos,

$$
B_G = \underbrace{B \oplus \cdots \oplus B}_{k \text{ vezes}},
$$
\n
$$
(2-11)
$$

ou simplesmente  $B_G = kB$ . É evidente que tais procedimentos de decomposição são úteis com respeito a implementações da erosão e da dilatação [\[27](#page--1-48)], como serão apresentados nos próximos capítulos

Observe que não foi definido o domínio da imagem nas equações [2-4](#page-35-0) e [2-5.](#page-35-1) Para tratar deste caso, serão definidas as transformações infinitas, onde o domínio da imagem e o domínio da transformação não são necessariamente os mesmos. Uma transformação muito utilizada na prática são as transformações limitadas, onde a imagem e o resultado da transformação pertencem ao mesmo domínio *E* [\[21](#page--1-66)]. Uma aplicação de transformação infinita são os operadores *invariantes por translação* (i.t.), isto é, ψ é invariante por translação se e somente se

$$
\Psi(B_x) = (\Psi(B))_x,\tag{2-12}
$$

onde *Bx* = *B*+*x* = *{y*+*x, y ∈ B}* é a translação de *B* por *x ∈ E*. Uma função estruturante *b* será definida por *b ∈ ZB*. Assim, em morfologia matemática também é possível aplicar as equações [2-4](#page-35-0) e [2-5](#page-35-1) em funções estruturantes em vez de elementos estruturantes. Porém, é comum usar elemento estruturante para transformações morfológicas em imagens binárias (ou conjuntos) e função estruturante para transformações morfológicas em imagens em níveis de cinza. Observe que um elemento estruturante pode ser visto como o domínio da função estruturante, pois  $b \in \mathbb{Z}^B$ , e as transformações morfológicas binárias podem ser vistas como um caso particular de transformações em níveis de cinza  $({0,1})^E = K^E$ .

Algumas possíveis escolhas para funções estruturantes, considerando  $x \in E$  e  $B \subseteq E \oplus E$ , são [[26](#page--1-1)]:

I. transformação infinita

$$
b(x) = B_x; \tag{2-13}
$$

II. transformação limitada

$$
b(x) = B_x \cap E. \tag{2-14}
$$

Pode ser visto na Figura [2.3](#page-38-1) um exemplo de dilatação binária limitada.

As funções estruturantes *quase invariantes por translação* (q.i.t.) são exemplos de transformações limitadas cujo domínio é *E*. Mais detalhes de funções estruturantes i.t. e q.i.t. podem ser encontrados em [\[26](#page--1-1)].

<span id="page-38-1"></span>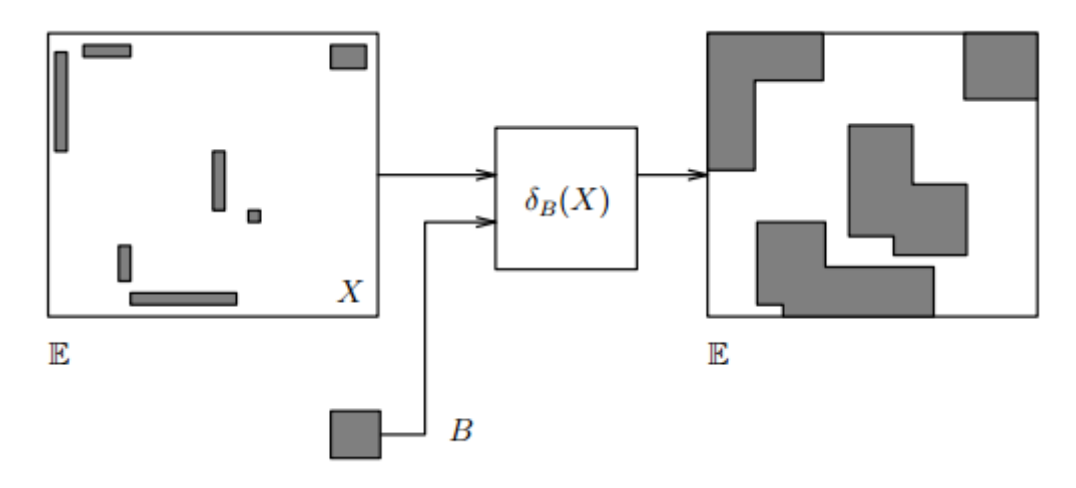

Figura 2.3: *Dilatação binária limitada de X por B.*

## <span id="page-38-0"></span>2.4 Matriz de Confusão

As demonstrações dos resultados que virão a seguir utilizarão uma matriz de confusão como sendo a forma de avaliar, para o processo estabelecido, a acurácia, eficiência, entre outros fatores. De uma forma geral, os parâmetros utilizados serão:

- *•* Verdadeiros Positivos (vp) No ambiente real, é encontrado um elemento que realmente é identificado pelo processo;
- *•* Verdadeiros Negativos (vn) No ambiente real, é encontrado um elemento que não é identificado pelo processo;
- *•* Falsos Positivos (fp) No ambiente real, não existe um elemento que é erroneamente identificado pelo processo;
- *•* Falsos Negativos (fn) No ambiente real, não existe um elemento que não é identificado pelo processo.

Os outros índices a serem gerados para a verificação e análise do processo serão:

(a) Acurácia

A acurácia trata da proporção de predições corretas, sem levar em consideração o que é positivo e o que é negativo. Esta medida é altamente suscetível a desbalanceamentos do conjunto de dados e pode facilmente induzir a uma conclusão errada sobre o desempenho do sistema.

- Total de Acertos (ta);
- Total de Elementos no Conjunto (td);
- Verdadeiro Positivo (vp);
- Verdadeiro Negativo (vn);
- Positivos (p);
- Negativos (n).

$$
acuracia = \frac{ta}{td};\tag{2-15}
$$

$$
acuracia = \frac{(vp + vn)}{(p+n)}.
$$
\n(2-16)

(b) Sensibilidade

A sensibilidade define a proporção de verdadeiros positivos, ou seja, a capacidade do sistema em predizer corretamente a condição para casos que realmente a têm.

- Acertos Positivos (ap);
- Total de Elementos Positivos (tp);
- *•* Verdadeiro Positivo (vp);
- Falsos Negativos (fn).

sensibilidade = 
$$
\frac{ap}{tp}
$$
; (2-17)

sensibilidade = 
$$
\frac{vp}{(vp + fn)}
$$
. (2-18)

#### (c) Especificidade

A especificidade define a proporção de verdadeiros negativos, que pode ser entendida como a capacidade do sistema em predizer corretamente a ausência da condição para casos que realmente não a têm.

- *•* Acertos Negativos (an);
- Total de Elementos Negativos (tn);
- Verdadeiro Negativo (vn);
- *•* Falsos Positivos (fp).

$$
especificidade = \frac{an}{tn};\t(2-19)
$$

$$
especificidade = \frac{vn}{(vn + fp)}.\tag{2-20}
$$

(d) Eficiência

A eficiência é a média aritmética da Sensibilidade e Especificidade. Na prática, a sensibilidade e a especificidade variam em direções opostas.

$$
eficiencia = \frac{sensibilidade + especificidade}{2}.
$$
 (2-21)

#### (e) Valor Preditivo Positivo

O Valor Preditivo Positivo é a proporção de verdadeiros positivos em relação a todas as predições positivas. Esta medida é altamente suscetível a desbalanceamentos do conjunto de dados e pode facilmente induzir a uma conclusão errada sobre o desempenho do sistema.

- Valor Preditivo Positivo (vpp);
- Acertos Positivos (ap);
- *•* Total de Predições Positivas (tpp);
- Verdadeiros Positivos (vp);
- *•* Falsos Positivos (fp).

$$
vpp = \frac{ap}{tpp};\tag{2-22}
$$

$$
vpp = \frac{vp}{(vp + fp)}.\t(2-23)
$$

(f) Valor Preditivo Negativo

O Valor Preditivo Negativo é a proporção de verdadeiros negativos em relação a todas as predições negativas. Da mesma forma que o Valor Preditivo Positivo, esta medida é altamente suscetível a desbalanceamentos do conjunto de dados e pode facilmente induzir a uma conclusão errada sobre o desempenho do sistema.

- Valor Preditivo Negativo (vpn);
- Acertos Negativos (an);
- *•* Total de Predições Negativas (tpn);
- Verdadeiros Negativos (vn);
- *•* Falsos Negativos (fn).

$$
vpn = \frac{an}{tpn};\tag{2-24}
$$

$$
vpn = \frac{vn}{(vn + fn)}.\tag{2-25}
$$

(g) Coeficiente de Correlação de Matthews - Coeficiente (*phi*)

O coeficiente de Correlação de Matthews é uma medida de qualidade de duas classificações binárias que pode ser usada mesmo se as classes possuem tamanhos diferentes. Retorna um valor entre -1 e +1, em que um coeficiente de +1 representa uma predição perfeita, 0 (zero) representa uma predição aleatória média, e -1 uma predição inversa. Esta estatística é equivalente ao coeficiente *phi*, e tenta, assim como a eficiência, resumir a qualidade da tabela de contingência em um único valor

numérico passível de ser comparado.

- *•* Verdadeiros Positivos (vp);
- *•* Verdadeiros Negativos (vn);
- *•* Falsos Positivos (fp);
- *•* Falsos Negativos (fn).

$$
\varphi = \frac{(vp * vn - fp * fn)}{\sqrt{(vp + fp) * (vp + fn) * (vn + fp) * (vn + fn)}}.
$$
\n(2-26)

É possível observar que, se qualquer uma das somas no denominador for igual a "0", o denominador pode ser considerado "1", resultando em um *phi* igual a "0"que seria o limite correto para esta situação [\[44](#page--1-67)].

# <span id="page-42-0"></span>Método para Identificação e Estimativa da Altura de Árvores

O processo básico para o processamento digital de uma imagem, conforme Figura [3.1,](#page-42-1) é iniciado com a captura da imagem. Na sequência deve-se haver um préprocessamento para, como por exemplo, a equalização e ajuste da imagem obtida. Em seguida deve-se então executar o processamento da imagem digital que consiste de um conjunto de operações matemáticas (algoritmos) aplicadas sobre a imagem para gerar uma nova imagem. O próximo passo seria a fase da extração das informações ou conteúdos de forma a possibilitar sua interpretação e repasse dessas informações ao usuário [\[29](#page--1-68)], que é o passo final.

<span id="page-42-1"></span>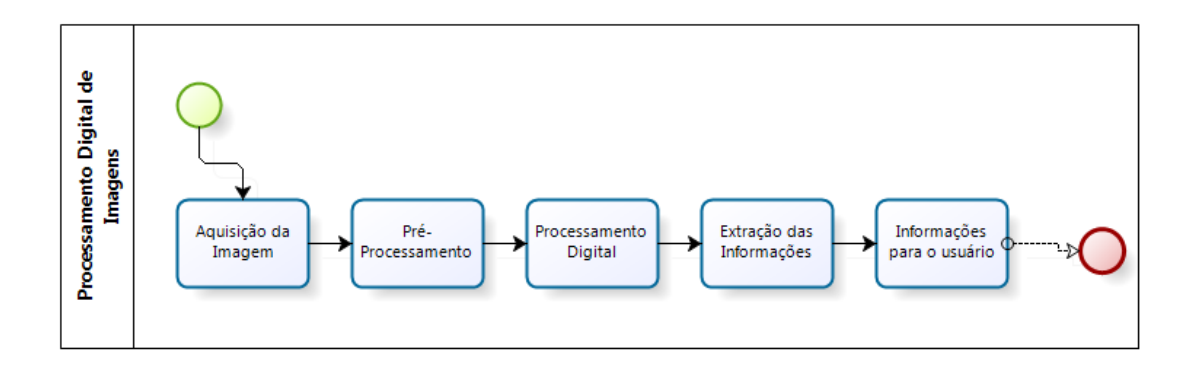

Figura 3.1: *Sistema para Processamento Digital de Imagens.*

Em resumo, o presente trabalho consiste em encontrar os postes e encontrar as árvores que estão entre os postes, estimar a altura dessas árvores através da comparação com a altura do poste, para então determinar se uma árvore poderá afetar, ou não, a rede de distribuição de energia. Para tanto, o processamento das imagens do projeto foi dividido em 2 passos: O processamento das imagens aéreas, que será descrito na seção [3.1](#page-43-0) e o processamento das imagens frontais 2D, descrito na seção [3.2.](#page-51-0)

Para o processamento das imagens aéreas são necessárias 2 imagens: uma imagem da área que mostre o trecho de rede a ser avaliado, originalmente extraída a partir da API escolhida, e uma outra imagem, semelhante a anterior, só que com a marcação dos postes no trecho de rede a ser avaliado.

Para o processamento da imagem frontal são necessárias 3 imagens: 1 imagem frontal em perspectiva relativa a região a ser avaliada, sem nenhum tipo de marcação, originalmente extraída da ferramenta *Google Street View*. Nessa imagem é necessário que possam ser visualizados os dois postes do trecho de rede avaliado e ainda a árvore que pretende-se estimar a altura. Além disso, são necessárias outras duas imagens frontais, semelhantes a imagem inicial, uma com a marcação do poste 1 e outra imagem com a marcação do poste 2. Poste 1 seria o poste mais próximo ao observador no momento da captura da imagem, e o poste 2 seria o poste mais distante ao observador no momento da captura da imagem. Enfim, para cada cena a ser processada, é necessário um conjunto de 5 imagens a serem consideradas no processamento.

## <span id="page-43-0"></span>3.1 Processamento das Imagens Aéreas

O processamento da imagem aérea tem por objetivo localizar a rede de distribuição a ser avaliada, identificar os postes pertencentes ao trecho de rede alvo da avaliação e dentro do trecho em questão, estimar a distância entre os postes, e ainda localizar as árvores que estão sob a rede de distribuição. Para isso, os seguintes passos foram realizados, conforme Figura [3.2](#page-43-1).

<span id="page-43-1"></span>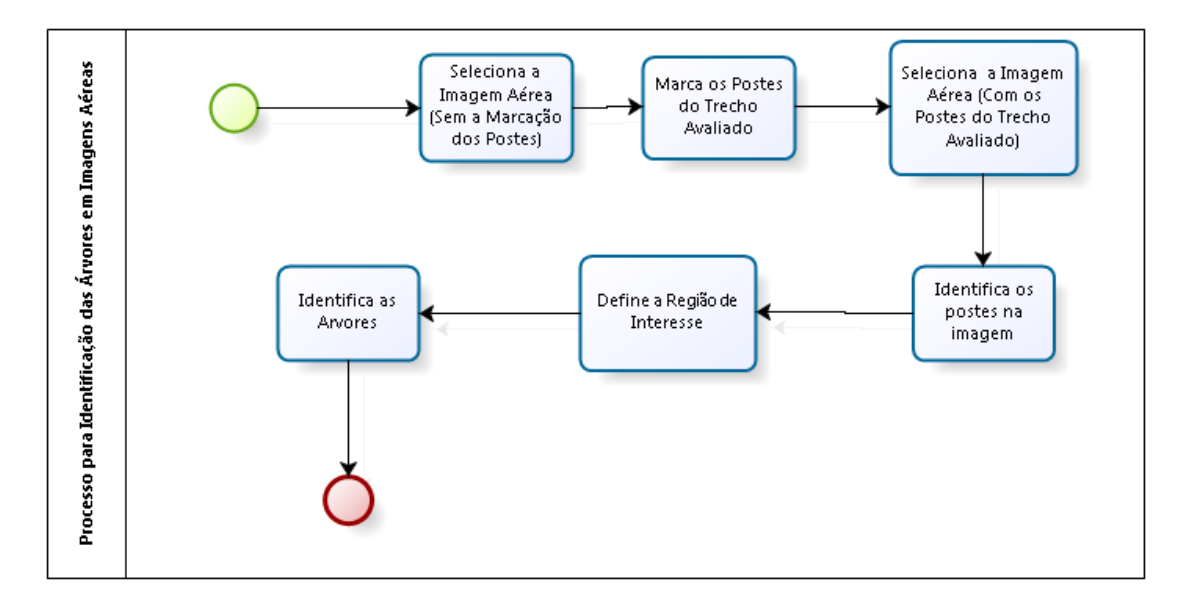

Figura 3.2: *Processo para a Identificação de Árvores Sob a Rede de Distribuição em Imagens Aéreas.*

#### <span id="page-44-0"></span>3.1.1 Selecionar Imagem Aérea

As imagens aéreas que formam o início do processamento para identificação das árvores foram obtidas com a ajuda da API pública do *Google Maps* e também com a API pública do *Google Earth* que permite, dentre outros, a obtenção de imagens aéreas de satélite a partir de coordenadas geográficas. As imagens foram obtidas no formato RGB, *Red, Green and Blue* que é o padrão de cores escolhido para o trabalho, e com o tamanho do quadro em torno de 1300x700 pixels. Geralmente a resolução atingida foi de 600x600. Na Figura [3.3](#page-44-2) é exibida uma imagem como exemplo, retirada da API do *Google Maps* de um bairro da região metropolitana da cidade de Goiânia, Goiás, Brasil.

<span id="page-44-2"></span>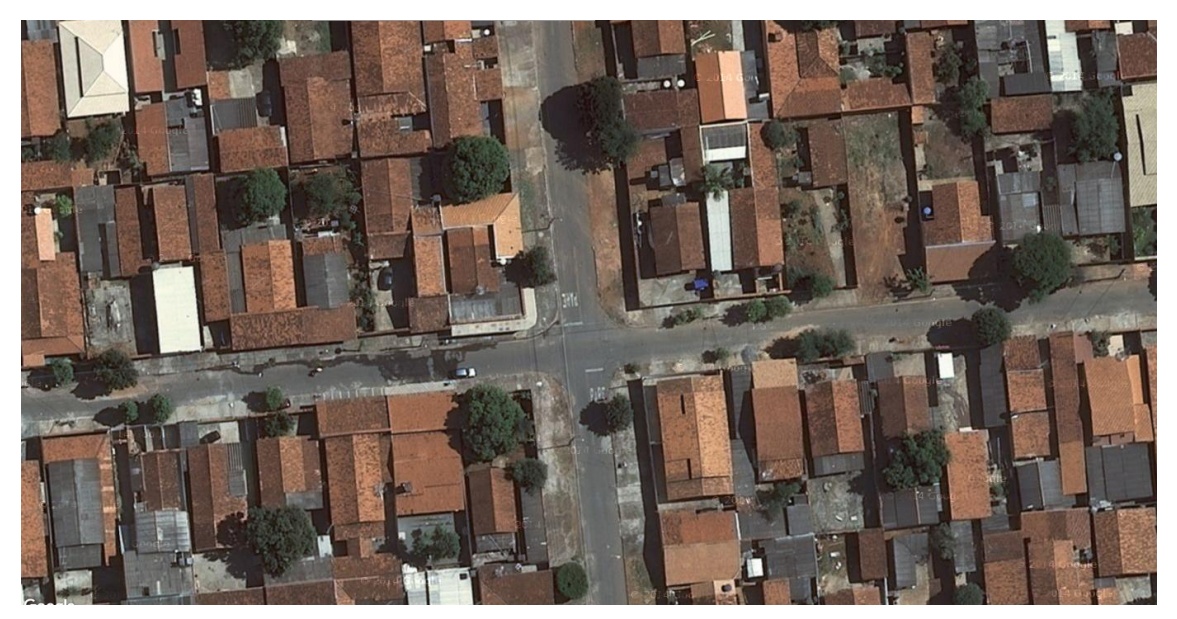

Figura 3.3: *Exemplo de Imagem Aérea a ser Processada.*

#### <span id="page-44-1"></span>3.1.2 Marcar os Postes do Trecho Avaliado

A CELG D, assim como a maioria das concessionárias de distribuição de energia, possui georreferenciados os seus elementos pertencentes a rede de distribuição. Isso quer dizer que a CELG D consegue localizar geograficamente todos os elementos que fazem parte da rede de distribuição. No caso dos postes, eles estão referenciados através das coordenadas policônicas. Para a execução desse trabalho de reconhecimento de árvores essas coordenadas foram convertidas para latitude e longitude através de uma ferramenta cedida pela CELG D. Latitude e Longitude é o principal sistema de coordenadas utilizado pelo *Google Maps* e *Google Street View* [[4\]](#page--1-69), e partir dessa informação os postes foram marcados na imagem aérea a ser estudada.

### <span id="page-45-0"></span>3.1.3 Selecionar a Imagem Aérea com os Postes do Trecho Avaliado

Com os postes marcados na imagem aérea, a imagem então é selecionada e capturada no formato RGB com o quadro de tamanho 1300x700 pixels, em média. Na Figura [3.4](#page-45-2) é demonstrado um exemplo de uma imagem área com os postes marcados.

<span id="page-45-2"></span>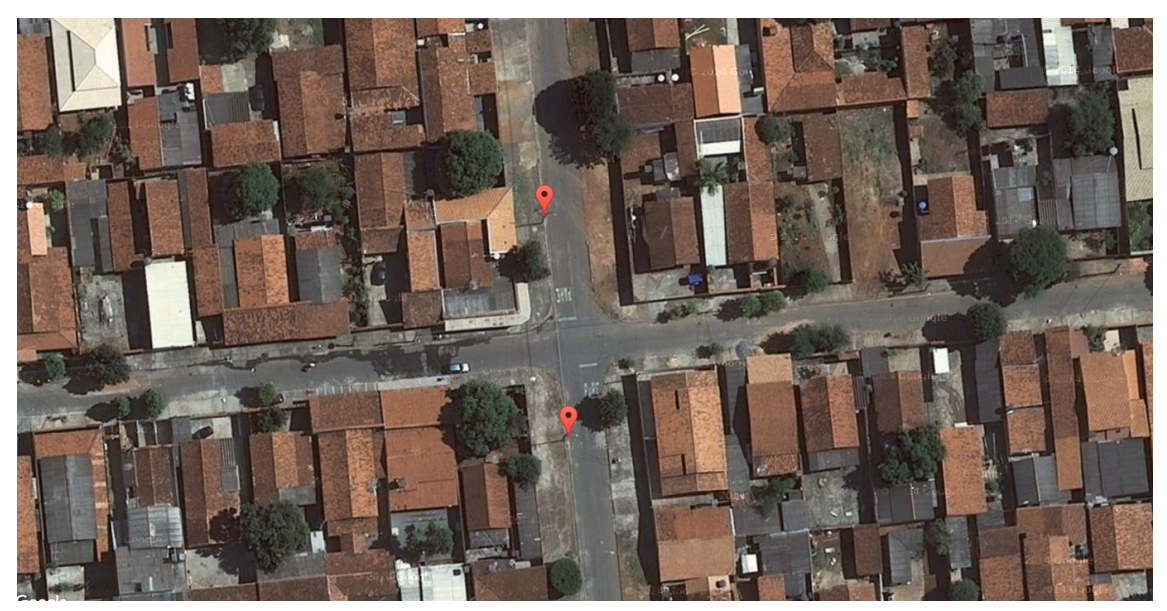

Figura 3.4: *Exemplo de Imagem Aérea com a Marcação dos Postes.*

### <span id="page-45-1"></span>3.1.4 Identificar os Postes na Imagem

A partir da marcação do poste na imagem aérea, a sequência de passos para identificar os postes na imagem foi assim definida:

- 1. *Separar os canais das cores* Com o objetivo de encontrar o marcador dos postes na imagem, são separados os canais das cores no padrão RGB. Como a cor predominante no marcador escolhido para os postes é o vermelho, foi então separada essa cor da imagem e subtraído um limiar para separar os possíveis objetos presentes na imagem que identificam o poste. Nos testes executados o melhor limiar escolhido foi o de valor 35;
- 2. *Definir o Elemento Estruturante* O elemento estruturante é um conjunto definido e conhecido (forma e tamanho), que é comparado, a partir de uma transformação, ao conjunto desconhecido da imagem. O melhor arranjo para a definição do elemento estruturante foi o elemento em formato de *quadrado* de tamanho 3;
- 3. *Erosão* A imagem resultante dos passos anteriores é erodida a fim de se eliminar possíveis ruídos presentes na imagem. Em resumo, para cada pixel do objeto que possua um pixel vizinho que pertencente ao fundo, passam a pertencer ao fundo, não pertencendo mais ao objeto;

4. *Dilatação* - A imagem resultante dos passos anteriores é dilatada a fim de se eliminar possíveis ruídos presentes na imagem. Em resumo, para cada pixel do objeto, todos os seus vizinhos de fundo passam a pertencer ao objeto.

#### <span id="page-46-0"></span>3.1.5 Definir a Região de Interesse na Imagem

Interpretando que as árvores a serem identificadas precisam estar sob a rede de distribuição e entre os postes do trecho de rede, foi necessário determinar uma região de interesse (ROI, do inglês *Region Of Interest*) que então se torna o alvo do processamento. Essa *ROI* que está entre os postes marcados, considera ainda a média da largura das calçadas da cidade avaliada. Esse passo foi necessário a fim de diminuir os ruídos que poderiam dificultar o processamento, como por exemplo: lotes baldios, árvores presentes dentro das quadras e não debaixo da rede de distribuição, entre outras situações que dificultariam a identificação das árvores que realmente fazem parte do interesse desse trabalho.

### <span id="page-46-1"></span>3.1.6 Identificar as Árvores Presentes na Imagem

Tanto no processamento das imagens aéreas quanto o processamento das imagens frontais, deverão seguir os passos para o PDI das imagens selecionadas, principalmente na etapa para a identificação das árvores. Para o arranjo da identificação das árvores nas imagens aéreas teremos o processo, conforme imagem [3.5.](#page-47-1)

<span id="page-47-1"></span>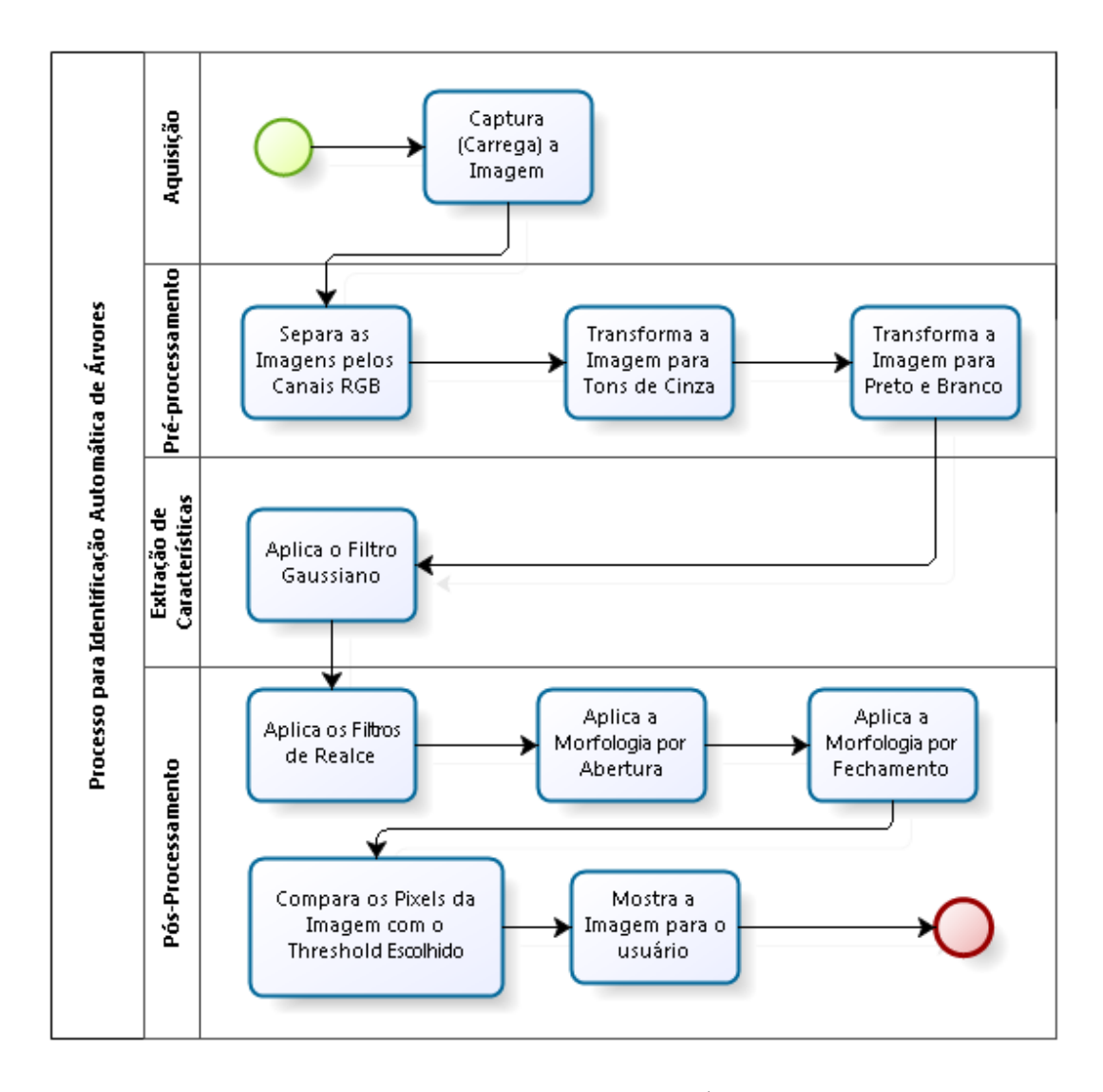

Figura 3.5: *Arranjo para a Identificação das Árvores em Imagens Aéreas*

#### <span id="page-47-0"></span>Aquisição de Imagens Para a Identificação das Árvores

Conforme descrito na seção [3.1.1](#page-44-0) as imagens aéreas foram obtidas com a ajuda da API pública do Google Maps e também com a API pública do Google Earth. O processo de aquisição das imagens foi dividido em duas partes: Treinamento e Processamento. Para o treinamento, a partir de imagens aéreas que possuem árvores bem definidas, foi feito o recorte dessas árvores em uma determinada região a fim de identificar os parâmetros que classificam corretamente uma árvore. Um exemplo desse tipo de recorte pode ser visto na Figura [3.6](#page-48-1). Posteriormente foram separadas imagens para o processamento: que são imagens aéreas, de zonas urbanas em que a intenção é identificar as árvores presentes nas imagens. Para efeito de testes laboratoriais foram escolhidas, aleatoriamente, imagens de regiões urbanas que continham árvores a serem <span id="page-48-1"></span>identificadas. Um exemplo de imagem para o processamento foi mostrado na Figura [3.3](#page-44-2). Ao final desse passo, as imagens do processamento e do recorte são carregadas na aplicação.

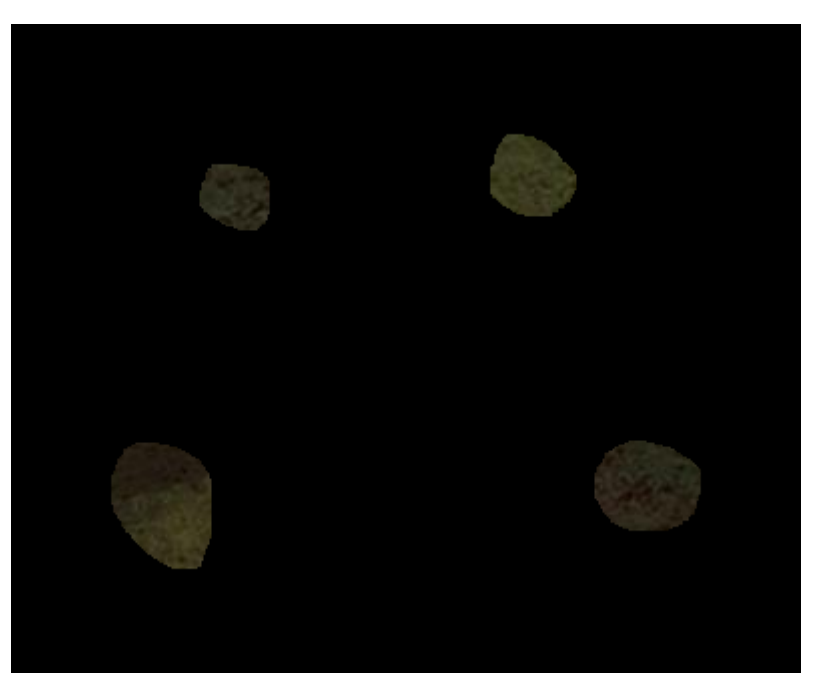

Figura 3.6: *Exemplo de uma Imagem de Recorte para o Treinamento.*

#### <span id="page-48-0"></span>Pré-Processamento para Identificação das Árvores

O pré-processamento das imagens aéreas tem por objetivo equalizar a imagem para que os procedimentos de extração das características tenham um nível de acurácia melhorado. Para tanto, os seguintes procedimentos foram executados em caráter de préprocessamento:

- 1. *Separa a imagem pelos canais RGB* O objetivo é identificar a quantidade de cores RGB presentes em cada um dos pixels da imagem. A imagem de entrada, obtida no passo [3.1.6,](#page-48-0) possui três bandas, sendo que cada uma delas representa uma das componentes do seu modo de cor. No caso deste trabalho a imagem, que é do modo RGB, é comparada pixel a pixel com os níveis de cores obtidos no treinamento da imagem de recorte. De acordo com Casanova [[11\]](#page--1-70), esse método, obviamente, combinado com outros procedimentos podem levar a um nível de acerto de 96% nas áreas analisadas;
- 2. *Transformar a Imagem para Tons de Cinza* Passo fundamental para se processar imagens digitais é transforma-la em uma escala de tons de cinza [\[46](#page--1-28)], [\[20](#page--1-44)]. A imagem digital em nível de cinza obtida a partir da imagem original é uma imagem na qual o valor de cada pixel é uma única amostra de um espaço de cores. Imagens

desse tipo são tipicamente compostas com tons de cinza, variando entre o preto como a menor intensidade e o branco como maior intensidade [\[38](#page--1-1)], [\[10](#page--1-71)];

3. *Transformar a Imagem em Preto e Branco* - O objetivo é facilitar o processamento da imagem onde o pixel branco possui o valor 255 e o pixel preto possui o valor 0. Para transformar uma imagem, é necessário informar um fator de ajuste. O fator de ajuste que melhor se adequou durante a execução do processamento foi o 0.55.

#### <span id="page-49-0"></span>Extração das Características para a Identificação das Árvores

1. *Aplica o Filtro Gaussiano* O objetivo desse passo é identificar a função que normaliza os níveis de cada uma das cores. Para tanto é necessário determinar os valores médios e o desvio padrão de cada uma das cores. O resultado do processamento de uma determinada imagem aplicado o filtro Gaussiano pode ser acompanhado com a geração de um gráfico das Gaussianas, em que cada curva representa as cores RGB. Um exemplo do gráfico gerado a partir de uma imagem pode ser visto na Figura [3.7.](#page-49-1)

<span id="page-49-1"></span>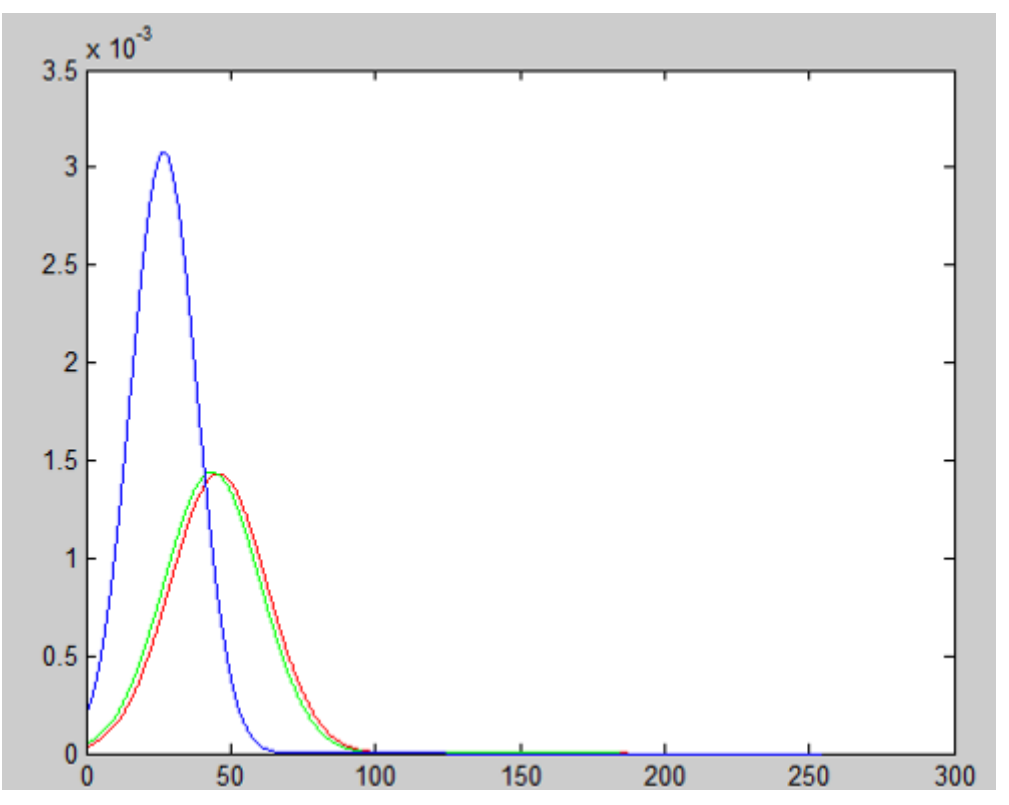

Figura 3.7: *Gráfico das Gaussianas geradas a partir dos níveis de Vermelho, Verde e Azul da Imagem do Treinamento.*

#### <span id="page-50-0"></span>Pós Processamento para a Identificação das Árvores

- 1. *Aplicar Filtros de Realce* As técnicas de filtragem são transformações da imagem pixel a pixel, que não dependem apenas do nível de cinza de um determinado pixel, mas também do valor dos níveis de cinza dos pixels vizinhos. O processo de filtragem é feito utilizando matrizes denominadas máscaras, as quais são aplicadas sobre a imagem. Os filtros de Realce utilizam máscaras apropriadas ao realce de características de imagens obtidas por um sensor específico [[42\]](#page--1-54). A partir da imagem obtida no passo anterior, [3.1.6](#page-49-0) foram aplicados filtros de realce.
- 2. *Aplica a Morfologia por Abertura* A abertura em geral suaviza o contorno de uma imagem, quebra estreitos e elimina proeminências delgadas, a operação de abertura é usada também para remover ruídos da imagem [\[22](#page--1-62)],[\[41](#page--1-61)], [\[42](#page--1-54)]. A partir da imagem obtida no passo anterior foram aplicados a morfologia por abertura.
- 3. *Aplica a Morfologia por fechamento* O fechamento funde pequenas quebras e alargas golfos estreitos elimina pequenos orifícios, se uma abertura cria pequenos vazios na imagem, um fechamento irá preencher ou fechar os vazios, estas operações podem remover muitos dos pixels brancos com ruídos, ou seja basicamente ele é igual a abertura só que primeiramente é feita a dilatação e, logo em seguida, é feita a erosão [[22\]](#page--1-62),[[41\]](#page--1-61), [[42\]](#page--1-54). Em outras palavras o fechamento trabalha de um modo oposto ao método abertura, em que ela remove todos os pixels onde o ajuste do elemento estruturante não está dentro da imagem (primeiro plano), o fechamento enche todos os lugares onde o elemento estruturante não iria ajustar na imagem (pano fundo)[\[10](#page--1-71)]. Entretanto operações inversas, abertura e fechamento não irão estabelecer a imagem original. Mais uma vez, a partir da imagem obtida no passo anterior foram aplicados a morfologia por fechamento.
- 4. *Compara os pixels da imagem com o threshold escolhido* O objetivo desse passo é identificar, com base no *threshold* escolhido, qual pixel estaria dentro do *range* de valores possíveis que foram processados anteriormente [\[10](#page--1-71)] [\[23](#page--1-72)]. O *threshold* é gerado por um gerador automático de hipóteses que consideram que um determinado pixel pode ou não ser uma árvore. Ou seja, a partir da imagem obtida no passo anterior, é verificado se o elemento faz parte ou não de uma árvore detectada na imagem.
- 5. *Mostra a imagem para o usuário* É o passo final e mostra a imagem processada para o usuário. Dessa forma, a árvore que encontra-se entre os postes do trecho de rede escolhido para a análise é marcada. Um exemplo desse resultado pode ser visto na Figura [3.8](#page-51-1).

<span id="page-51-1"></span>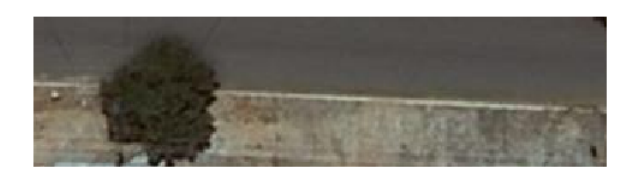

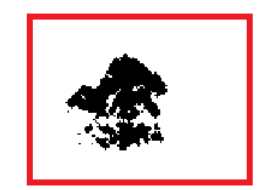

(a) *Região de Interesse e o Resultado da Segmentação.*

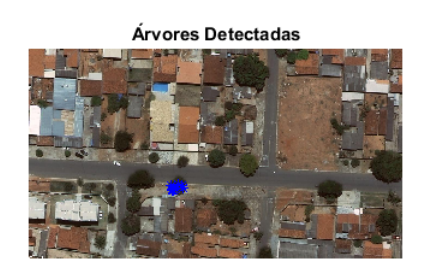

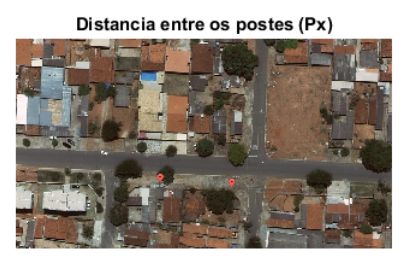

261.589

(b) *Árvores Detectadas e Distância Entre os Postes (pixels)* Figura 3.8: *Exemplo do Resultado do Processamento da Imagem Aérea.*

## <span id="page-51-0"></span>3.2 Processamento das Imagens Frontais

O processamento da imagem frontal tem por objetivo localizar os postes do trecho a ser avaliado, estimar a altura dos postes, estabelecer uma escala de graduação da relação altura real *versus* altura em pixel do trecho avaliado, e por fim, localizar a árvore e estimar a sua altura real, localizando somente as árvores que pertencem ao trecho de rede alvo da avaliação. Para isso, os seguintes passos foram realizados, conforme Figura [3.9](#page-51-2).

<span id="page-51-2"></span>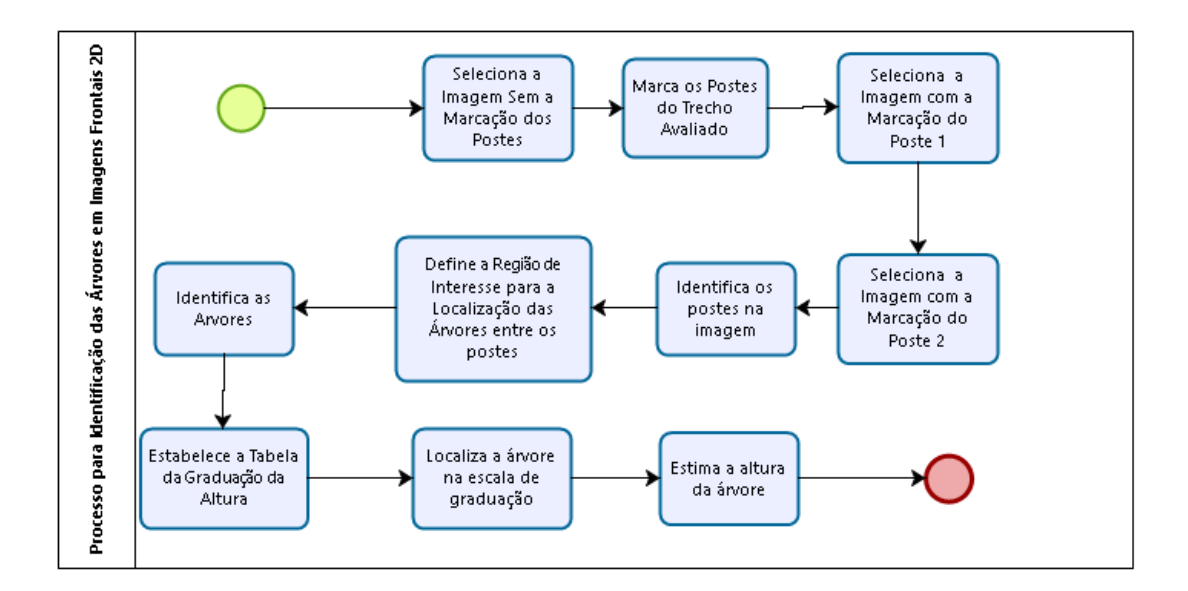

Figura 3.9: *Processo para a Seleção e Identificação de Árvores em Imagens Frontais.*

#### <span id="page-52-0"></span>3.2.1 Selecionar Imagem Frontal sem a Marcação dos Postes

Através das imagens frontais é possível identificar as árvores que estão sob o trecho de rede em questão. Conforme dito anteriormente, essas imagens foram obtidas com a ajuda da API pública do *Google Street View*. As imagens foram obtidas no formato RGB e com o tamanho do quadro em torno de 1300x700 pixels. Nas Figuras [3.10](#page-52-1), [3.11](#page-52-2) e [3.12](#page-53-2) são exibidas imagens de exemplo. Pode-se observar que as mesmas foram obtidas a partir de diferentes ângulos e distâncias. Há também a presença de ruído, o que é muito comum em imagens obtidas em situações reais de operação.

<span id="page-52-1"></span>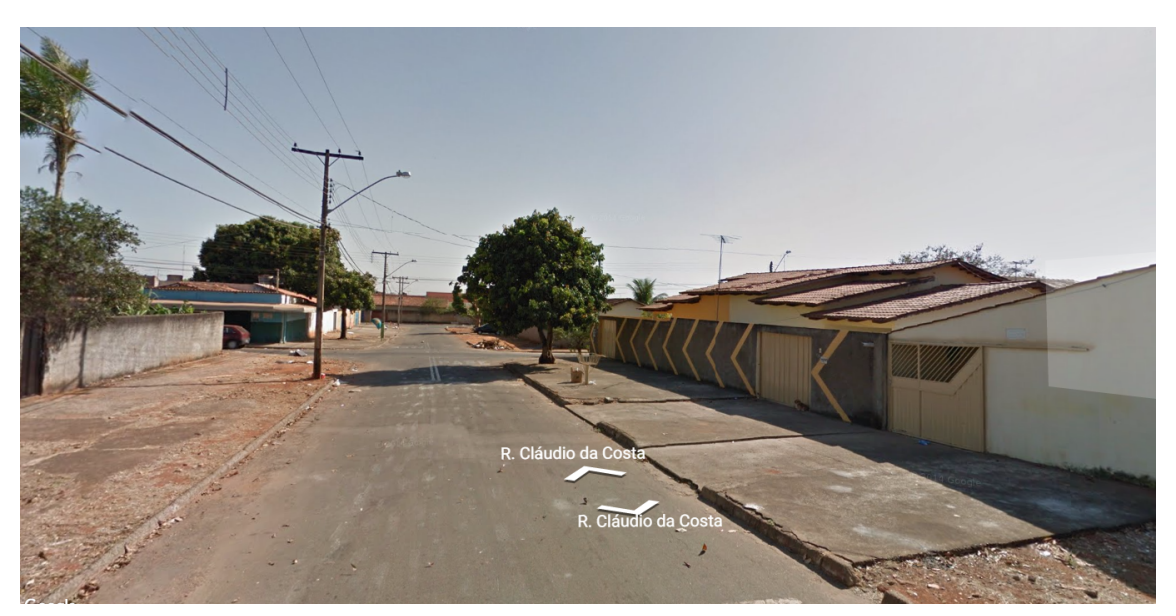

Figura 3.10: *Exemplo 1 de Imagem Frontal a ser Processada.*

<span id="page-52-2"></span>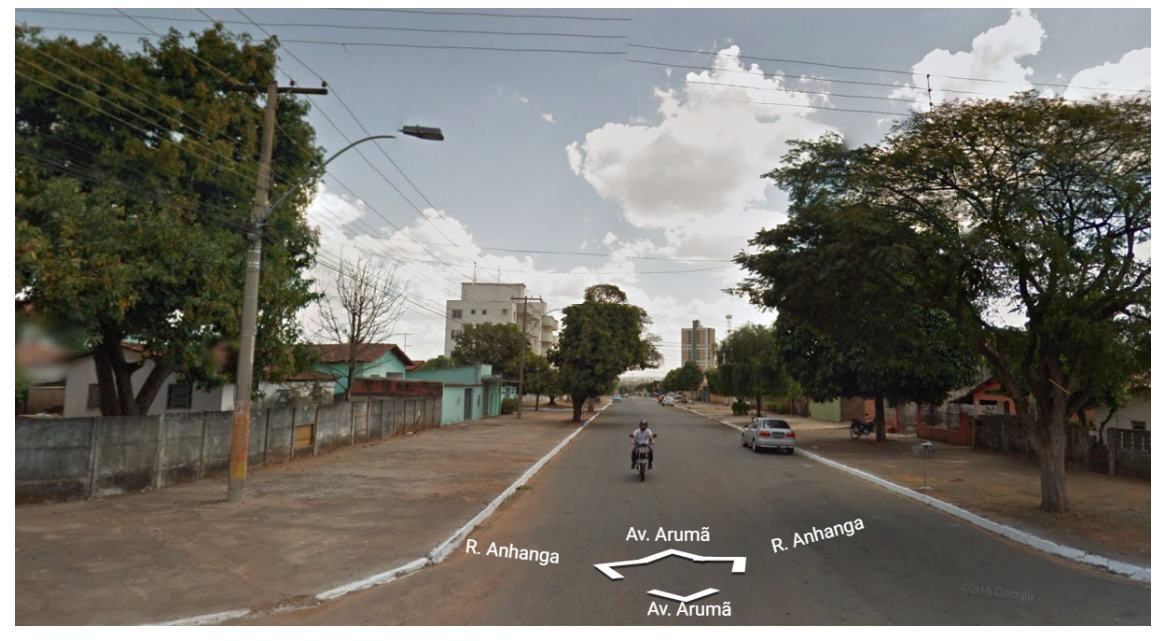

Figura 3.11: *Exemplo 2 de Imagem Frontal a ser Processada.*

<span id="page-53-2"></span>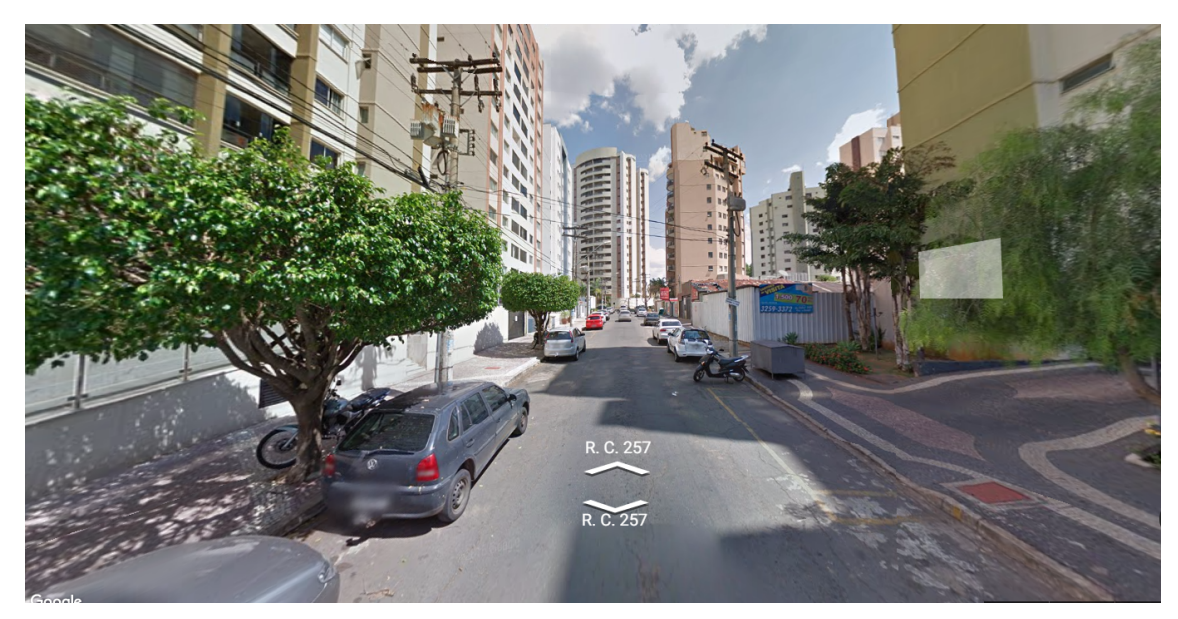

Figura 3.12: *Exemplo 3 de Imagem Frontal a ser Processada.*

#### <span id="page-53-0"></span>3.2.2 Marcar os Postes do Trecho Avaliado

Da mesma forma que os postes são marcados nas imagens aéreas, de acordo com o processo estabelecido para este trabalho é necessário marcar os postes nas imagens frontais. A marcação é feita na imagem aérea e, ao selecionar a opção para a visualização da imagem frontal, a mesma marcação é transposta para a imagem frontal. Esse passo é necessário a fim de se delimitar a *ROI* para melhorar a identificação do poste na imagem frontal, eliminando os possíveis ruídos presentes na imagem.

#### <span id="page-53-1"></span>3.2.3 Selecionar a Imagem Frontal com o Poste 1 do Trecho Avaliado

Com os postes marcados na imagem frontal, a imagem com a marcação do poste 1 então é selecionada e capturada no formato RGB com o quadro de tamanho 1300x700 pixels, em média. É entendido como poste 1 como sendo o poste mais próximo do espectador no momento do registro da imagem. Na Figura [3.13](#page-54-1) é demonstrado um exemplo de imagem com essa marcação

<span id="page-54-1"></span>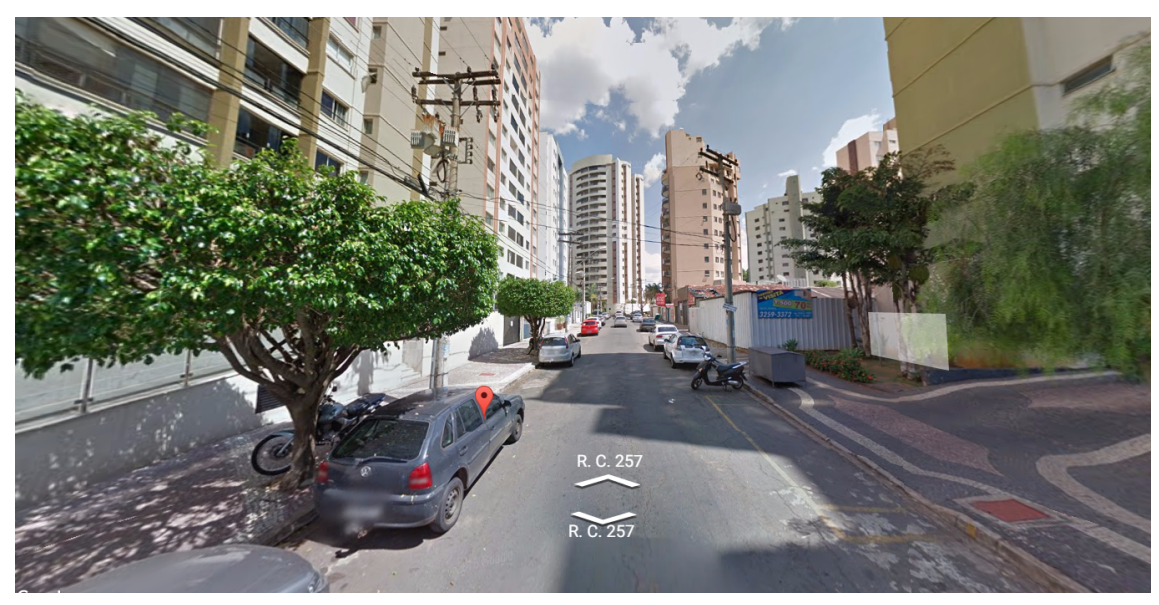

Figura 3.13: *Exemplo de Imagem Frontal com a Marcação do Poste 1.*

### <span id="page-54-0"></span>3.2.4 Selecionar a Imagem Frontal com o Poste 2 do Trecho Avaliado

Com os postes marcados na imagem frontal, a imagem com a marcação do poste 2 então é selecionada e capturada no formato RGB com o quadro de tamanho 1300x700 pixels, em média. É entendido como poste 2 como sendo o poste mais distante do espectador no momento do registro da imagem. Na Figura [3.14](#page-54-2) é demonstrado um exemplo de imagem com essa marcação.

<span id="page-54-2"></span>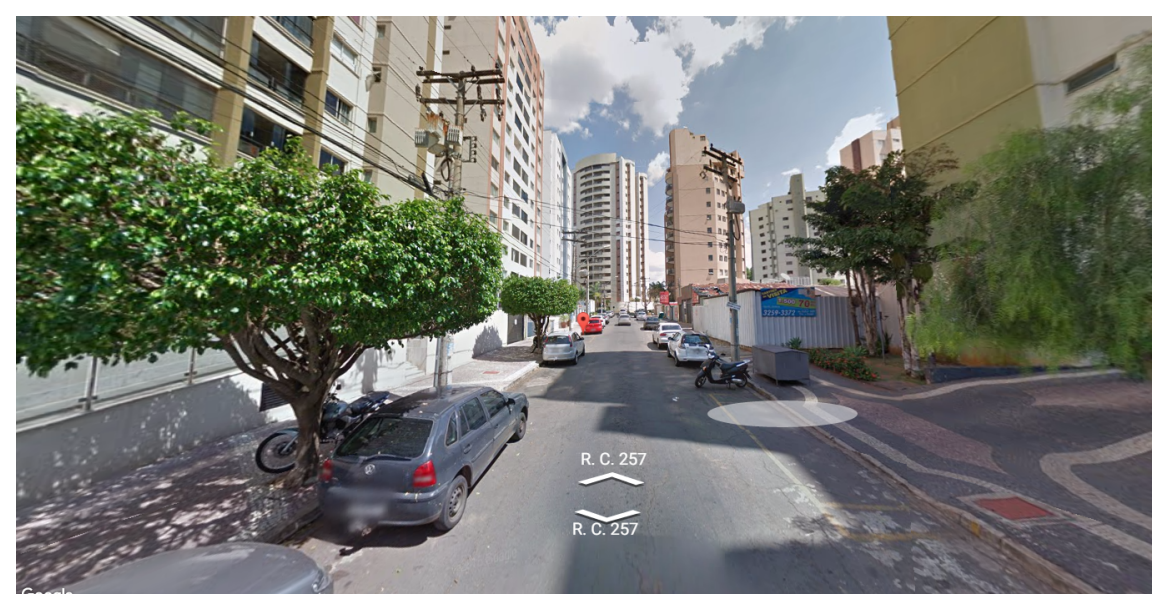

Figura 3.14: *Exemplo de Imagem Frontal com a Marcação do Poste 2.*

#### <span id="page-55-0"></span>3.2.5 Identificar os Postes na Imagem

De acordo com a CELG D, existem atualmente os seguintes tipos de postes [[2\]](#page--1-73):

- *•* Postes Antigos;
	- Madeira (Aroeira ou Eucalipto);
	- Aço (Trilhos de ferrovia);
- *•* Postes Padronizados (Novos);
	- Concreto Duplo T;
	- Concreto Circular;

Ainda de acordo com a CELG D [\[2](#page--1-73)], os postes padronizados possuem altura que variam de 9 à 14 metros de altura nominal, entretanto os postes de rua geralmente possuem entre 9 e 11 metros de altura. Existe ainda uma razão que indica qual o comprimento do poste que é necessário ficar enterrado no solo a fim de garantir a sustentação do mesmo. Essa equação é definida como:

- Altura Real do Poste Acima do Solo(arp);
- Altura Nominal do Poste (anp);

$$
arp = anp - ((\frac{anp}{10}) + 0.6)
$$
\n(3-1)

A altura nominal do poste em metros é informada pela CELG D e para se estimar a altura do poste em pixel foram considerados o pixel preto mais alto e o mais baixo na imagem processada. A distância entre os pixels foi estimada a partir da fórmula da Distância Euclidiana. O resultado do processamento das imagens dos postes pode ser conferido na Figura [3.15.](#page-56-1)

#### <span id="page-55-1"></span>3.2.6 Definir a Região de Interesse na Imagem

Levando em consideração que as árvores a serem identificadas precisam estar sob a rede de distribuição e entre os postes do trecho de rede, foi necessário determinar uma região de interesse que então se torna o alvo do processamento. Essa *ROI* que está entre os postes marcados, considera ainda a média da largura das calçadas da cidade avaliada, que geralmente em bairros planejados varia entre 3 à 7 metros. Esse passo foi necessário a fim de diminuir os ruídos que poderiam dificultar o processamento, como por exemplo: lotes baldios, árvores presentes dentro das quadras, entre outros elementos que dificultariam a identificação das árvores que realmente fazem parte do interesse desse trabalho. A *ROI* de certa forma, compreende o vão entre os dois postes presentes na imagem frontal.

<span id="page-56-1"></span>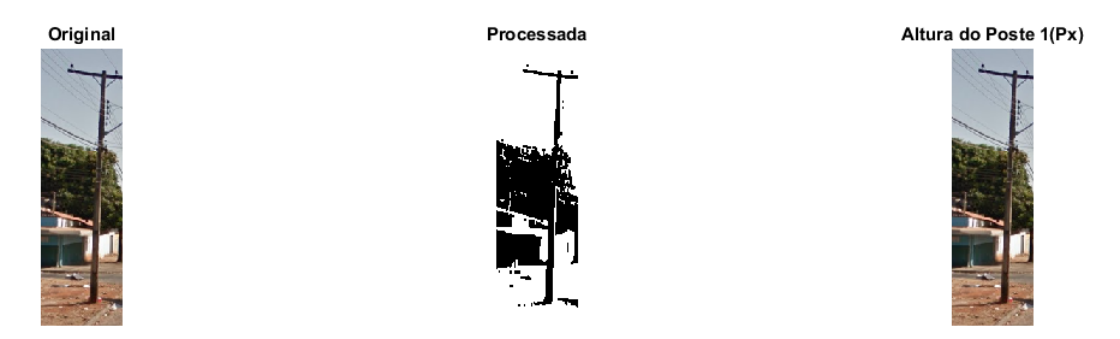

(a) *Região de Interesse, Resultado da Segmentação e Estimativa da Altura do Poste 1 (pixels)*

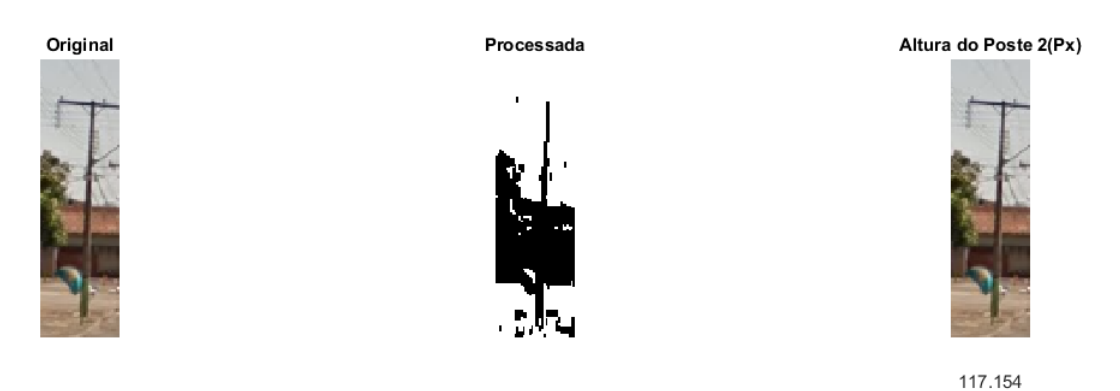

(b) *Região de Interesse, Resultado da Segmentação e Estimativa da Altura do Poste 2 (pixels)*

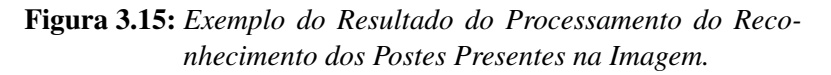

## <span id="page-56-0"></span>3.2.7 Identificar as Árvores Presentes na Imagem

- 1. *PDI da Imagem Frontal* A identificação da árvore na imagem frontal segue os mesmos passos para o reconhecimento da árvore na imagem aérea, veja [3.5.](#page-47-1) Nos testes de laboratório e a fim de melhorar a acurácia do algoritmo para o tratamento das imagens frontais foi necessário produzir imagens de recorte específicas para o treinamento das imagens frontais. Na imagem produzida no passo anterior, [3.2.6,](#page-55-1) foi necessário aplicar a dilatação e erosão com o elemento estruturante *esfera* de raio 1;
- 2. *Detecção da Árvore* Para a detecção da árvore foi elaborado um algoritmo que separa as áreas selecionadas no passo anterior, descartando as áreas menores que possivelmente tratam-se de ruídos presentes na imagem. Em testes de laboratório o limiar que melhor separou as árvores do restante das outras informações detectadas foi o de 1000 pixels. Ou seja, regiões menores a 1000 pixels foram descartadas.
- 3. *Estimar a Altura da Árvore* Para se estimar a altura da árvore foram considerados o pixel preto mais alto e o mais baixo na imagem processada após a passo anterior. A distância entre os pixels foi calculada a partir da fórmula da Distância Euclidiana.

#### <span id="page-57-0"></span>3.2.8 Estabelece a Tabela de Graduação da Altura

Para se obter a tabela de graduação é necessário estabelecer a razão do pixel em relação à altura nominal do poste. Essa razão é determinada a partir da divisão da altura do poste 1 em pixels e sua altura nominal em metros. Como foi dito anteriormente, a altura nominal do poste é dada pela CELG D. Ex.: Se o poste 1, em um caso hipotético, possui 10 pixels de altura e 10 m de altura real sobre o solo, cada pixel equivale a 1 m na imagem processada. O mesmo cálculo é feito para o poste 2. Pelo fato da imagem estar em perspectiva, normalmente o poste 2 é menor em número de pixels em se comparando com o poste 1. Em um exemplo hipotético, o poste 2 possui 5 pixels de altura na imagem e 10 m de altura real. Nesse caso cada pixel equivale a 2m. Em seguida, é necessário estabelecer a razão de crescimento dos pixels em relação à altura real, essa razão é dada a partir da equação [3-3.](#page-57-2) Supondo que a distância em pixels entre os dois postes seja de 100 pixels e 30 m de distância nominal, isso quer dizer que é necessário dividir a diferença entre os dois postes por 100.

- *• Altura Real do Poste(arp)*;
- *• Altura do Poste em Pixel(app)*;
- *• Razão de Crescimento(rc)*;
- *• Razão de Crescimento(rc)*;
- *• Razão do Poste 1(rp1)*;
- *• Razão do Poste 2(rp2)*;
- *• Diferença Entre Postes em Pixel (dep)*;

$$
rp_n = \frac{arp_n}{app_n},\tag{3-2}
$$

<span id="page-57-2"></span>
$$
rc = \frac{rp1 - rp2}{dep - 2} \tag{3-3}
$$

Dessa forma, é possível dizer que existe uma taxa de crescimento que, para o exemplo dado é de 0,010204082 aproximadamente, e a cada pixel é possível estimar que a taxa da proporção do pixel versus altura é conforme o valor encontrado. A partir disso, é possível montar a escala de graduação, que para o exemplo adotado está demostrada na tabela [3.1.](#page-58-2)

## <span id="page-57-1"></span>3.2.9 Localiza a Árvore na Escala de Graduação

A localização da árvore na escala de graduação é dada a partir da imagem aérea. Nela é possível dizer em que real posição a árvore é encontrada dentro da faixa entre os dois postes da cena avaliada. No exemplo a seguir, [3.16,](#page-58-1) a árvore está na posição 10 entre

| Pixel          | Valor       |
|----------------|-------------|
| 1              | 1           |
| $\overline{2}$ | 1,010204082 |
| $\overline{3}$ | 1,020408163 |
| $\overline{4}$ | 1,030612245 |
| $\overline{5}$ | 1,040816327 |
| 6              | 1,051020408 |
| 7              | 1,06122449  |
| 8              | 1,071428571 |
| 9              | 1,081632653 |
| 10             | 1,091836735 |
|                |             |
| 95             | 1,948979592 |
| 96             | 1,959183673 |
| 97             | 1,969387755 |
| 98             | 1,979591837 |
| 99             | 1,989795918 |
| 100            | 2           |

<span id="page-58-2"></span>Tabela 3.1: *Escala da Graduação para o Exemplo*

os dois postes em questão, que possuem 100 pixels de distância entre os postes presentes na imagem e 30 m de distância real.

<span id="page-58-1"></span>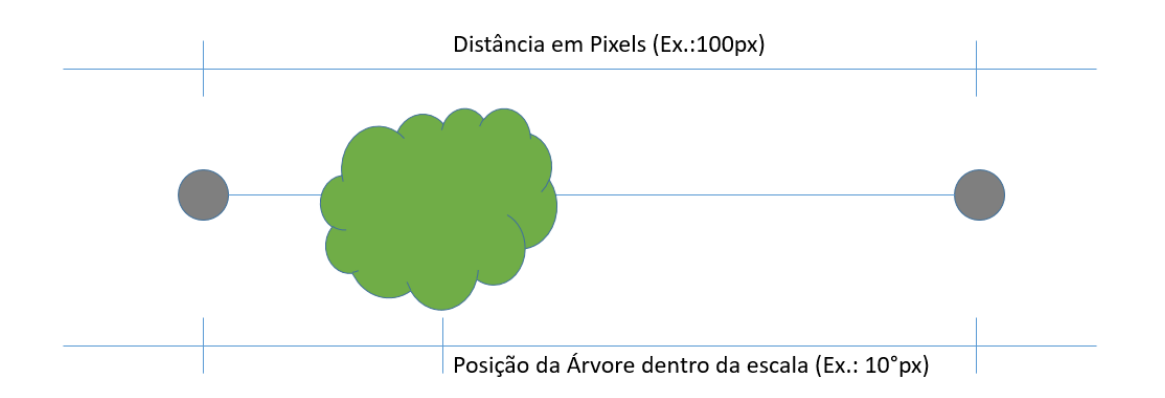

Figura 3.16: *Exemplo do Esquema para a Localização de Árvore em Imagem Aérea.*

## <span id="page-58-0"></span>3.2.10 Estima a Altura da Árvore

Terminados todos os passos anteriores, é possível determinar a escala de graduação, estimar a posição da árvore na escala da graduação e por fim estimar a altura da árvore dada a sua altura em pixel. Para tanto, é necessário estimar a altura da árvore em pixel e, de acordo com a sua posição na escala de graduação, multiplicar o seu valor em pixels pelo valor da razão, conforme demonstrado na Figura [3.17.](#page-59-0)

<span id="page-59-0"></span>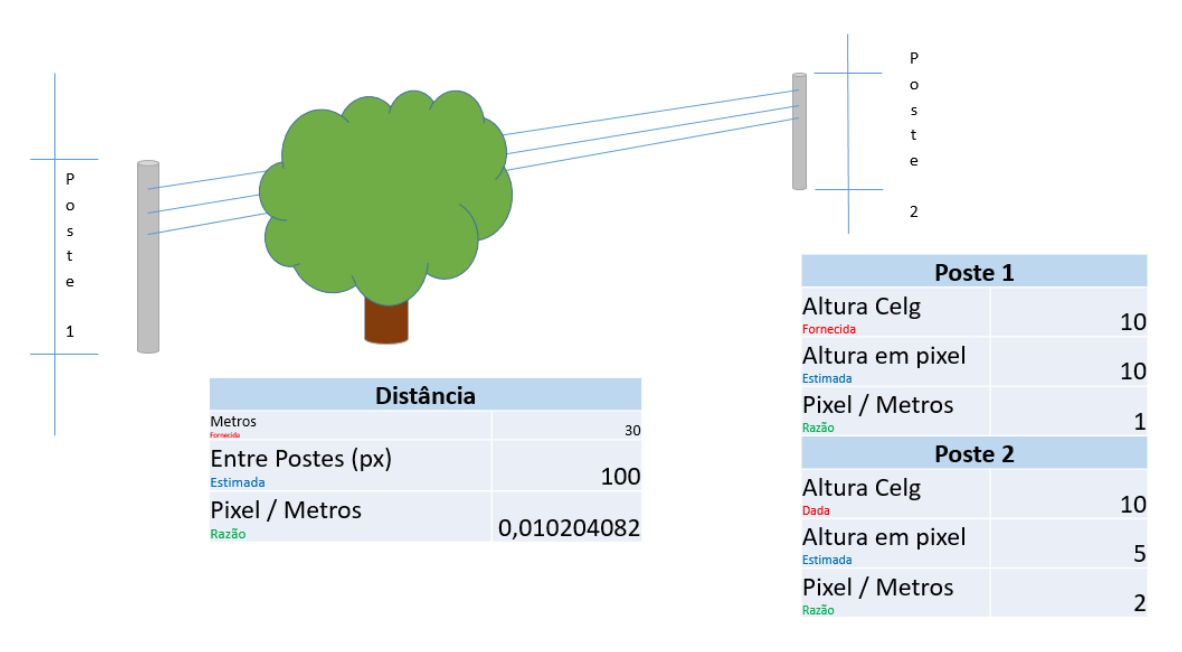

Figura 3.17: *Exemplo do Esquema da Estimativa da Altura da Árvore.*

A Figura [3.17](#page-59-0) mostra um exemplo para estimativa da altura de uma árvore considerando valores hipotéticos. Nela são mostrados os valores para o Poste 1, Poste 2, a distância entre os dois postes e a razão alcançada a partir da equação [3-3.](#page-57-2) A figura ainda mostra o esquema da visão entre os dois postes e a árvore presente no trecho de rede.

Ao final de todo o processamento, o valor estimado da altura da árvore em metros é mostrado. A Figura [3.18](#page-60-0) demonstra um exemplo do resultado do processamento e nela são mostrados, respectivamente:

- (a) A imagem original, separada a região de interesse para a segmentação da árvore;
- (b) O resultado da segmentação da árvore;
- (c) A altura estimada da árvore em metros.

<span id="page-60-0"></span>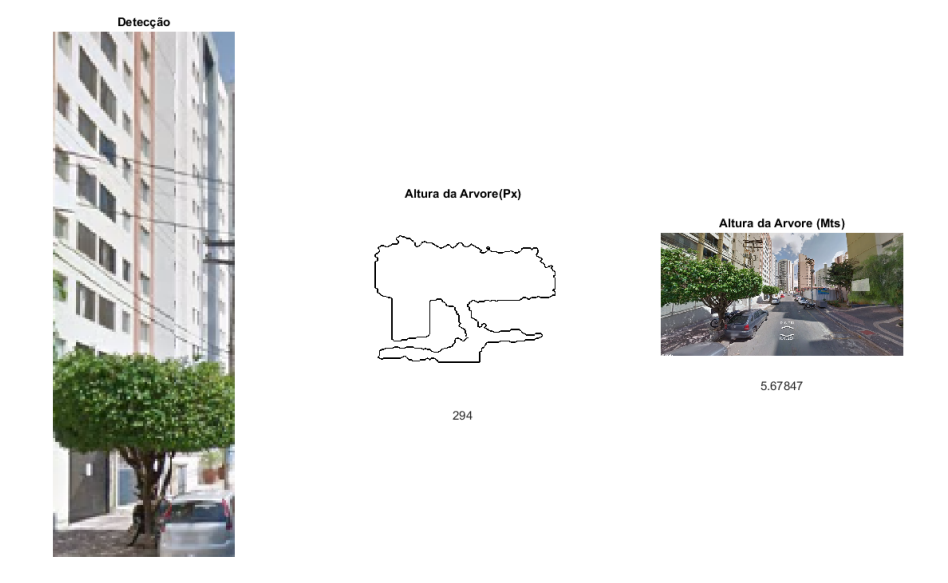

Figura 3.18: *Exemplo do Resultado da Identificação das Árvores Presentes na Imagem e a Estimativa da Altura.*

## <span id="page-61-0"></span>Resultados

Ao todo foram obtidas 255 imagens para as mais de 50 cenas avaliadas, todas elas no formato RGB e tamanho do quadro variando entre 1300 x 700 pixels. Para efeitos de testes, foram considerados outros sistemas de cores como HSV e CieLab. Por apresentarem resultados semelhantes aos obtidos com o padrão RGB, o modelo RGB foi o escolhido.

<span id="page-61-1"></span>A Figura [4.1](#page-61-1) demonstra os exemplos dos resultados obtidos com o padrão HSV.

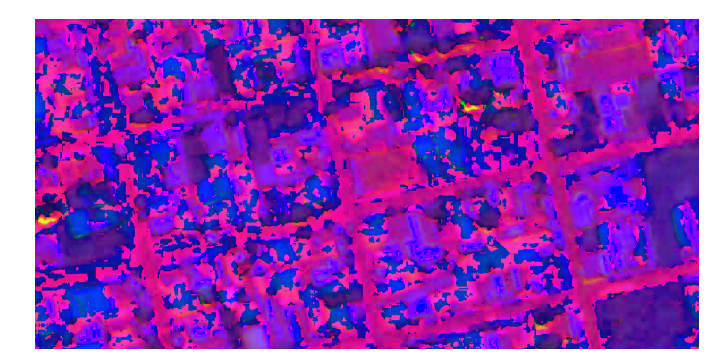

(a) *Exemplo de Imagem Aérea no Padrão HSV*

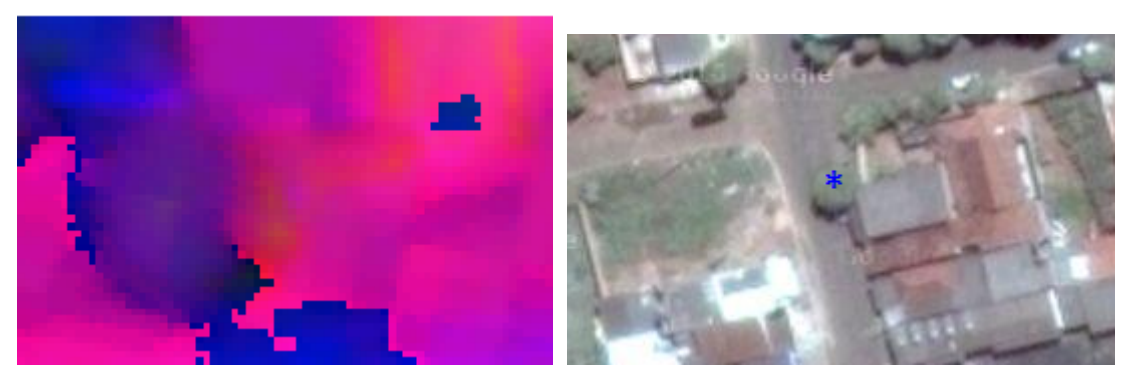

(b) *Exemplo de ROI em Padrão HSV* (c) *Exemplo de Resultado Alcançado com o Padrão HSV*

Figura 4.1: *Exemplos de Imagens no Padrão HSV.*

Conforme as descrições do capítulo anterior, as imagens para a execução do processamento foram obtidas com a ajuda da API pública do *Google Maps*, para as

imagens aéreas, e *Google Street View* para as imagens frontais em 2D, que permite, dentre outros, a obtenção de imagens panorâmicas a partir de coordenadas geográficas. Foram escolhidas imagens aleatórias de cidades do estado de Goiás, Brasil, que é a área de atuação da CELG D. Ainda para efeitos de testes, foram submetidas imagens sem árvores e o algoritmo acusou que não haviam sido encontradas árvores na imagem processada. Estes casos, não foram considerados nos resultados a seguir.

## <span id="page-62-0"></span>4.1 Resultados Obtidos para Imagens Aéreas

Nas Figuras [4.2,](#page-62-1) [4.3](#page--1-9) e [4.4](#page--1-10) são exibidos exemplos de imagens aéreas utilizadas no processo. Pode-se observar que as imagens não possuem uma padronização de ângulos e distâncias. Há também a presença de ruídos nas imagens, o que é muito comum em imagens obtidas em situações reais de operação. Além disso, as imagens não possuem uma padronização de cor, brilho e intensidade, que mais uma vez corrobora com exemplos de imagens que seriam obtidas em situações reais.

<span id="page-62-1"></span>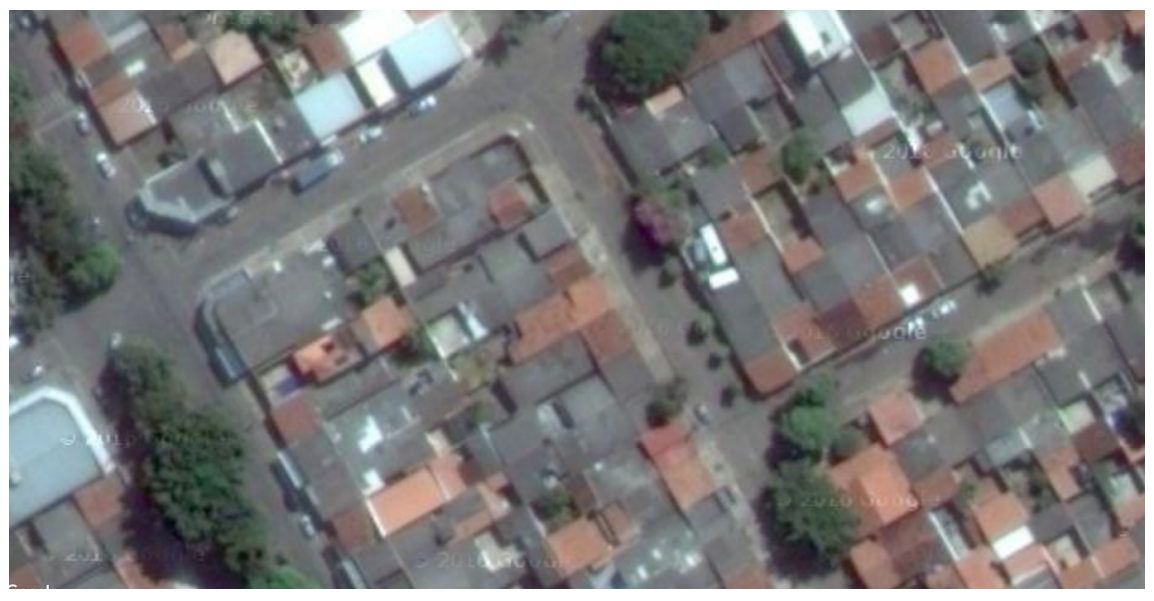

Figura 4.2: *Exemplo de Imagem Aérea Usada no Processamento - Goiânia.*